# Package 'spmodel'

April 17, 2024

<span id="page-0-0"></span>Title Spatial Statistical Modeling and Prediction

Version 0.6.0

Description Fit, summarize, and predict for a variety of spatial statistical models applied to pointreferenced and areal (lattice) data. Parameters are estimated using various methods. Additional modeling features include anisotropy, non-spatial random effects, partition factors, big data approaches, and more. Model-fit statistics are used to summarize, visualize, and compare models. Predictions at unobserved locations are readily obtainable. For additional details, see Dumelle et al. (2023) [<doi:10.1371/journal.pone.0282524>](https://doi.org/10.1371/journal.pone.0282524).

License GPL-3

Encoding UTF-8

LazyData true

RoxygenNote 7.3.1

**Depends** R  $(>= 3.5.0)$ 

Imports graphics, generics, Matrix, sf, stats, tibble, parallel

Suggests rmarkdown, knitr, testthat (>= 3.0.0), ggplot2, ranger, statmod

VignetteBuilder knitr

Config/testthat/edition 3

URL <https://usepa.github.io/spmodel/>

BugReports <https://github.com/USEPA/spmodel/issues>

#### NeedsCompilation no

Author Michael Dumelle [aut, cre] (<<https://orcid.org/0000-0002-3393-5529>>), Matt Higham [aut], Jay M. Ver Hoef [aut]

Maintainer Michael Dumelle <Dumelle.Michael@epa.gov>

Repository CRAN

Date/Publication 2024-04-16 23:40:02 UTC

# R topics documented:

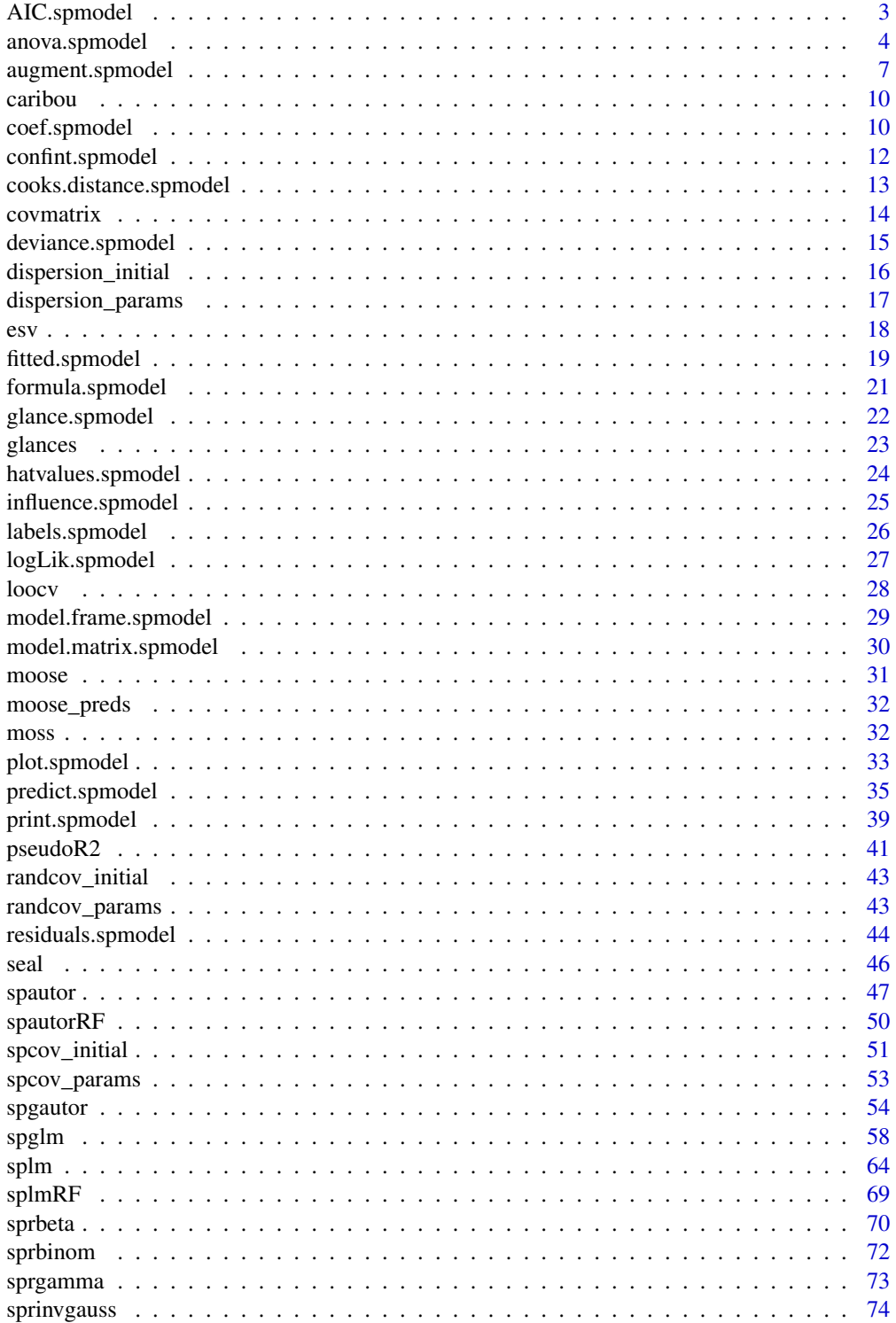

# <span id="page-2-0"></span>AIC.spmodel 3

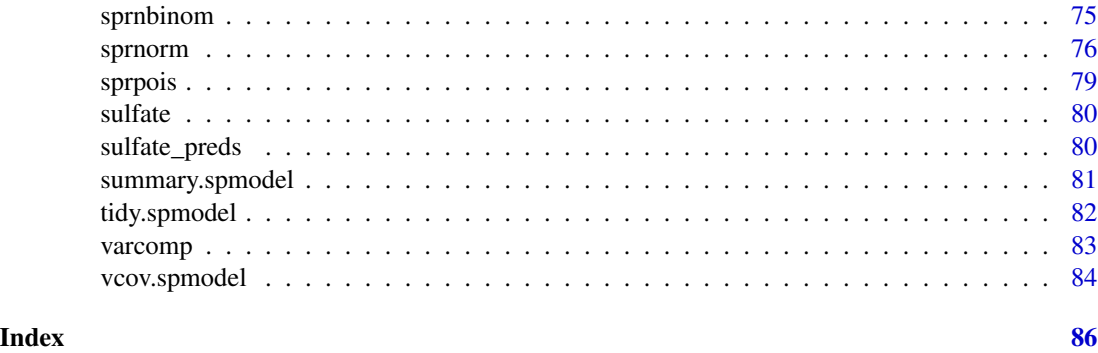

<span id="page-2-1"></span>

AIC.spmodel *Compute AIC and AICc of fitted model objects*

#### <span id="page-2-2"></span>Description

Compute AIC and AICc for one or several fitted model objects for which a log-likelihood value can be obtained.

```
## S3 method for class 'splm'
AIC(object, \dots, k = 2)
## S3 method for class 'spautor'
AIC(object, ..., k = 2)## S3 method for class 'spglm'
AIC(object, \ldots, k = 2)
## S3 method for class 'spgautor'
AIC(object, ..., k = 2)AICc(object, ..., k = 2)## S3 method for class 'splm'
AICc(object, ..., k = 2)## S3 method for class 'spautor'
AICc(object, ..., k = 2)## S3 method for class 'spglm'
AICc(object, ..., k = 2)## S3 method for class 'spgautor'
AICc(object, \dots, k = 2)
```
<span id="page-3-0"></span>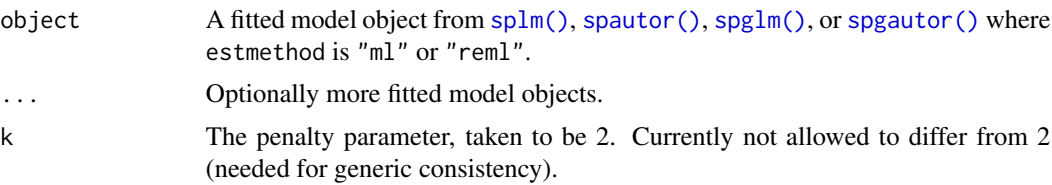

#### Details

When comparing models fit by maximum or restricted maximum likelihood, the smaller the AIC or AICc, the better the fit. The AICc contains a correction to AIC for small sample sizes. The theory of AIC and AICc requires that the log-likelihood has been maximized, and hence, no AIC or AICc methods exist for models where estmethod is not "ml" or "reml". Additionally, AIC and AICc comparisons between "ml" and "reml" models are meaningless – comparisons should only be made within a set of models estimated using "ml" or a set of models estimated using "reml". AIC and AICc comparisons for "reml" must use the same fixed effects. To vary the covariance parameters and fixed effects simultaneously, use "ml".

Hoeting et al. (2006) defines that spatial AIC as  $-2loglik + 2(estparams)$  and the spatial AICc as  $-2loglik + 2n(estparams)/(n-estparams-1)$ , where n is the sample size and estparams is the number of estimated parameters. For "ml", estparams is the number of estimated covariance parameters plus the number of estimated fixed effects. For "reml", estparams is the number of estimated covariance parameters.

#### Value

If just one object is provided, a numeric value with the corresponding AIC or AICc.

If multiple objects are provided, a data. frame with rows corresponding to the objects and columns representing the number of parameters estimated (df) and the AIC or AICc.

#### Examples

```
spmod \leq splm(z \sim water + tarp,
 data = caribou,spcov_type = "exponential", xcoord = x, ycoord = y)
AIC(spmod)
AICc(spmod)
```
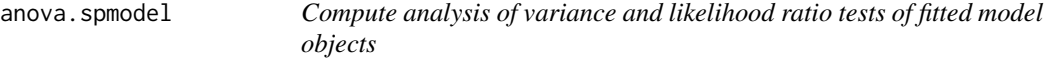

#### **Description**

Compute analysis of variance tables for a fitted model object or a likelihood ratio test for two fitted model objects.

# anova.spmodel 5

# Usage

```
## S3 method for class 'splm'
anova(object, ..., test = TRUE, Terms, L)
## S3 method for class 'spautor'
anova(object, ..., test = TRUE, Terms, L)
## S3 method for class 'spglm'
anova(object, ..., test = TRUE, Terms, L)
## S3 method for class 'spgautor'
anova(object, ..., test = TRUE, Terms, L)
## S3 method for class 'anova.splm'
tidy(x, \ldots)## S3 method for class 'anova.spautor'
tidy(x, \ldots)## S3 method for class 'anova.spglm'
tidy(x, \ldots)## S3 method for class 'anova.spgautor'
tidy(x, \ldots)
```
# Arguments

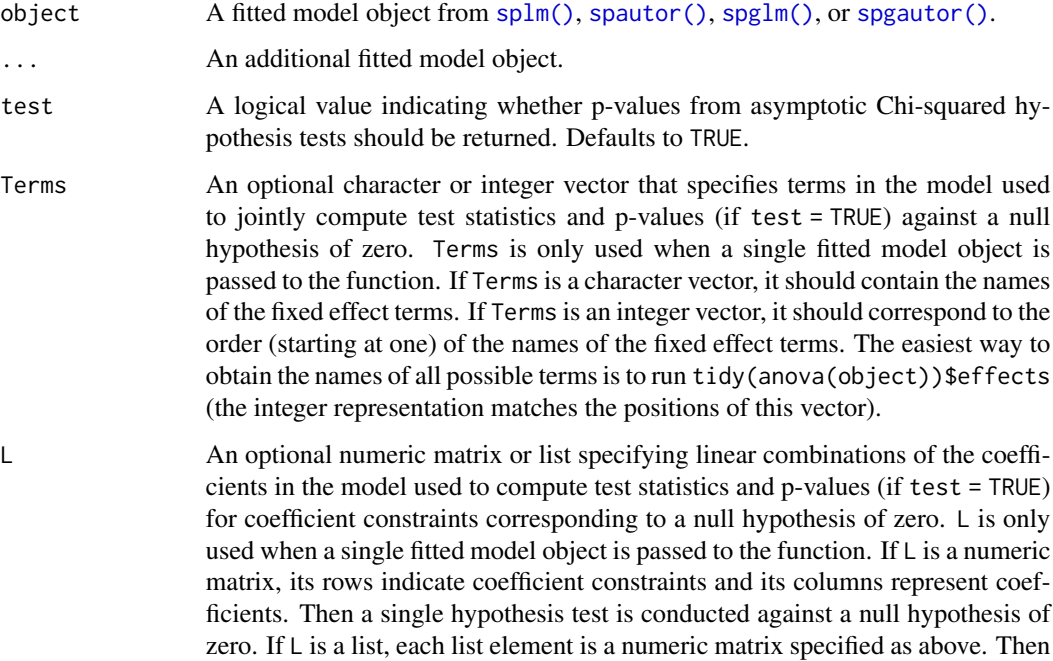

separate hypothesis tests are conducted. The easiest way to obtain all possible coefficients is to run tidy(object)\$term.

x An object from anova (object).

# Details

When one fitted model object is present, anova() performs a general linear hypothesis test corresponding to some hypothesis specified by a matrix of constraints. If Terms and L are not specified, each model term is tested against zero (which correspond to type III or marginal hypothesis tests from classical ANOVA). If Terms is specified and L is not specified, all terms are tested jointly against zero. When L is specified, the linear combinations of terms specified by L are jointly tested against zero.

When two fitted model objects are present, one must be a "reduced" model nested in a "full" model. Then anova() performs a likelihood ratio test.

#### Value

When one fitted model object is present, anova() returns a data frame with degrees of freedom (Df), test statistics (Chi2), and p-values (Pr(>Chi2) if test = TRUE) corresponding to asymptotic Chi-squared hypothesis tests for each model term.

When two fitted model objects are present, anova() returns a data frame with the difference in degrees of freedom between the full and reduced model (Df), a test statistic (Chi2), and a p-value corresponding to the likelihood ratio test (Pr(>Chi2) if test = TRUE).

Whether one or two fitted model objects are provided, tidy() can be used to obtain tidy tibbles of the anova(object) output.

```
# one-model anova
spmod \leq splm(z \sim water + tarp,
 data = caribou,
  spcov_type = "exponential", xcoord = x, ycoord = y)
anova(spmod)
tidy(anova(spmod))
# see terms
tidy(anova(spmod))$effects
tidy(anova(spmod, Terms = c("water", "tarp")))
# same as
\text{tidy}(\text{anova}(\text{spmod}, \text{Terms} = c(2, 3)))# likelihood ratio test
lmod < - splm(z \sim water + tarp,
  data = caribou,spcov_type = "none"
\lambdatidy(anova(spmod, lmod))
```
<span id="page-6-1"></span><span id="page-6-0"></span>

Augment accepts a fitted model object and a data set and adds information about each observation in the data set. New columns always begin with a . prefix to avoid overwriting columns in the original data set.

Augment behaves differently depending on whether the original data or new data requires augmenting. Typically, when augmenting the original data, only the fitted model object is specified, and when augmenting new data, the fitted model object and newdata is specified. When augmenting the original data, diagnostic statistics are augmented to each row in the data set. When augmenting new data, predictions and optional intervals or standard errors are augmented to each row in the new data set.

```
## S3 method for class 'splm'
augment(
  x,
  drop = TRUE,newdata = NULL,se_fit = FALSE,
  interval = c("none", "confidence", "prediction"),
  level = 0.95,local,
  ...
)
## S3 method for class 'spautor'
augment(
 x,
  drop = TRUE,newdata = NULL,
  se\_fit = FALSE,interval = c("none", "confidence", "prediction"),
  level = 0.95,local,
  ...
\mathcal{L}## S3 method for class 'spglm'
augment(
  x,
  drop = TRUE,newdata = NULL,
```

```
type = c("link", "response"),
  se_fit = FALSE,
 interval = c("none", "confidence", "prediction"),
 newdata_size,
 level = 0.95,local = local,
 var_correct = TRUE,
  ...
)
## S3 method for class 'spgautor'
augment(
 x,
 drop = TRUE,newdata = NULL,
 type = c("link", "response"),
 se\_fit = FALSE,interval = c("none", "confidence", "prediction"),
 newdata_size,
 level = 0.95,local,
 var_correct = TRUE,
  ...
\mathcal{L}
```
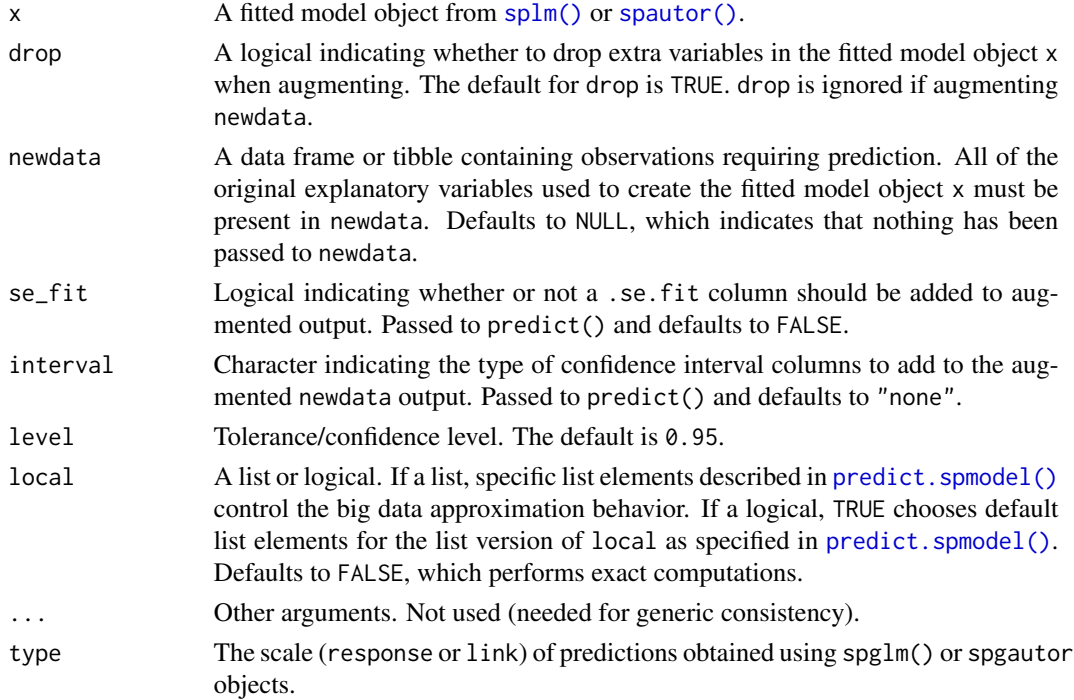

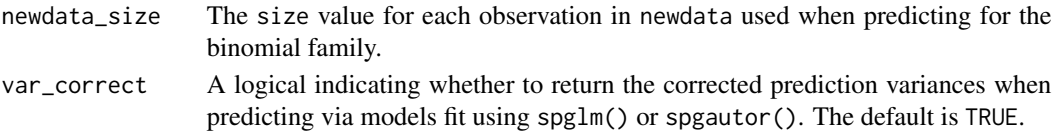

#### Details

augment() returns a tibble with the same class as data. That is, if data is an sf object, then the augmented object (obtained via augment $(x)$ ) will be an sf object as well. When augmenting newdata, the augmented object has the same class as data.

Missing response values from the original data can be augmented as if they were a newdata object by providing x\$newdata to the newdata argument (where x is the name of the fitted model object). This is the only way to compute predictions for [spautor\(\)](#page-46-1) and [spgautor\(\)](#page-53-1) fitted model objects.

# Value

When augmenting the original data set, a tibble with additional columns

- .fitted Fitted value
- .resid Response residual (the difference between observed and fitted values)
- .hat Leverage (diagonal of the hat matrix)
- .cooksd Cook's distance
- .std.resid Standardized residuals
- .se.fit Standard error of the fitted value.

When augmenting a new data set, a tibble with additional columns

- .fitted Predicted (or fitted) value
- .lower Lower bound on interval
- .upper Upper bound on interval
- .se.fit Standard error of the predicted (or fitted) value

#### See Also

[tidy.spmodel\(\)](#page-81-1) [glance.spmodel\(\)](#page-21-1) [predict.spmodel\(\)](#page-34-1)

```
spmod \leq splm(z \sim water + tarp,
 data = caribou,
 spcov_type = "exponential", xcoord = x, ycoord = y\lambdaaugment(spmod)
spmod_sulf \le splm(sulfate \sim 1, data = sulfate, spcov_type = "exponential")
augment(spmod_sulf)
augment(spmod_sulf, newdata = sulfate_preds)
# missingness in original data
spmod_seal <- spautor(log_trend \sim 1, data = seal, spcov_type = "car")
augment(spmod_seal)
augment(spmod_seal, newdata = spmod_seal$newdata)
```
<span id="page-9-0"></span>

A caribou forage experiment.

#### Usage

caribou

# Format

A tibble with 30 rows and 5 columns:

- water: A factor representing whether water was added. Takes values N (no water added) and Y (water added).
- tarp: A factor representing tarp cover. Takes values clear (a clear tarp), shade (a shade tarp), and none (no tarp).
- z: The percentage of nitrogen.
- x: The x-coordinate.
- y: The y-coordinate.

# Source

These data were provided by Elizabeth Lenart of the Alaska Department of Fish and Game. The data were used in the publication listed in References.

#### References

Lenart, E.A., Bowyer, R.T., Ver Hoef, J.M. and Ruess, R.W. 2002. Climate Change and Caribou: Effects of Summer Weather on Forage. Canadian Journal of Zoology 80: 664-678.

coef.spmodel *Extract fitted model coefficients*

# Description

coef extracts fitted model coefficients from fitted model objects. coefficients is an alias for it.

# coef.spmodel 11

# Usage

```
## S3 method for class 'splm'
coef(object, type = "fixed", ...)
## S3 method for class 'splm'
coefficients(object, type = "fixed", ...)
## S3 method for class 'spautor'
coef(object, type = "fixed", ...)## S3 method for class 'spautor'
coefficients(object, type = "fixed", ...)
## S3 method for class 'spglm'
coef(object, type = "fixed", ...)## S3 method for class 'spglm'
coefficients(object, type = "fixed", ...)
## S3 method for class 'spgautor'
coef(object, type = "fixed", ...)
## S3 method for class 'spgautor'
coefficients(object, type = "fixed", ...)
```
#### Arguments

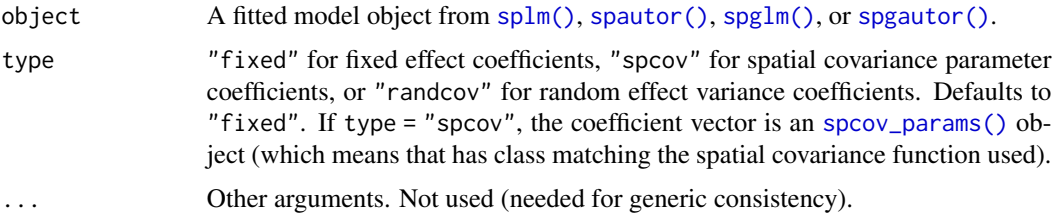

# Value

A named vector of coefficients.

```
spmod \leq - splm(z \sim water + tarp,
 data = caribou,
  spcov_type = "exponential", xcoord = x, ycoord = y\lambdacoef(spmod)
coefficients(spmod)
coef(spmod, type = "spcov")
```
<span id="page-11-0"></span>

Computes confidence intervals for one or more parameters in a fitted model object.

#### Usage

```
## S3 method for class 'splm'
confint(object, parm, level = 0.95, ...)## S3 method for class 'spautor'
confint(object, parm, level = 0.95, ...)## S3 method for class 'spglm'
confint(object, parm, level = 0.95, ...)## S3 method for class 'spgautor'
confint(object, parm, level = 0.95, ...)
```
# Arguments

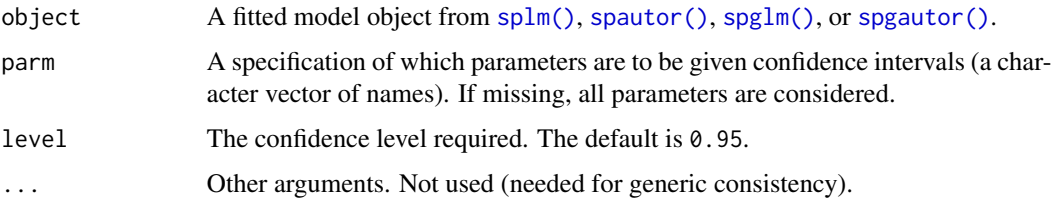

# Value

Gaussian-based confidence intervals (two-sided and equal-tailed) for the fixed effect coefficients based on the confidence level specified by level. For [spglm\(\)](#page-57-1) or [spgautor\(\)](#page-53-1) fitted model objects, confidence intervals are on the link scale.

```
spmod \leq splm(z \sim water + tarp,
  data = caribou,
  spcov_type = "exponential", xcoord = x, ycoord = y\overline{\phantom{a}}confint(spmod)
confint(spmod, parm = "waterY", level = 0.90)
```
<span id="page-12-1"></span><span id="page-12-0"></span>cooks.distance.spmodel

*Compute Cook's distance*

#### Description

Compute the Cook's distance for each observation from a fitted model object.

#### Usage

```
## S3 method for class 'splm'
cooks.distance(model, ...)
## S3 method for class 'spautor'
cooks.distance(model, ...)
## S3 method for class 'spglm'
cooks.distance(model, ...)
## S3 method for class 'spgautor'
cooks.distance(model, ...)
```
# Arguments

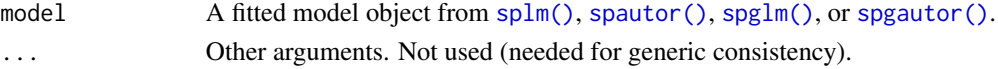

# Details

Cook's distance measures the influence of an observation on a fitted model object. If an observation is influential, its omission from the data noticeably impacts parameter estimates. The larger the Cook's distance, the larger the influence.

# Value

A vector of Cook's distance values for each observation from the fitted model object.

#### See Also

[augment.spmodel\(\)](#page-6-1) [hatvalues.spmodel\(\)](#page-23-1) [influence.spmodel\(\)](#page-24-1) [residuals.spmodel\(\)](#page-43-1)

```
spmod \leq splm(z \sim water + tarp,
  data = caribou,spcov_type = "exponential", xcoord = x, ycoord = y)
cooks.distance(spmod)
```
<span id="page-13-0"></span>

Create a covariance matrix from a fitted model object.

# Usage

```
covmatrix(object, newdata, ...)
## S3 method for class 'splm'
covmatrix(object, newdata, ...)
## S3 method for class 'spautor'
covmatrix(object, newdata, ...)
## S3 method for class 'spglm'
covmatrix(object, newdata, ...)
## S3 method for class 'spgautor'
covmatrix(object, newdata, ...)
```
# Arguments

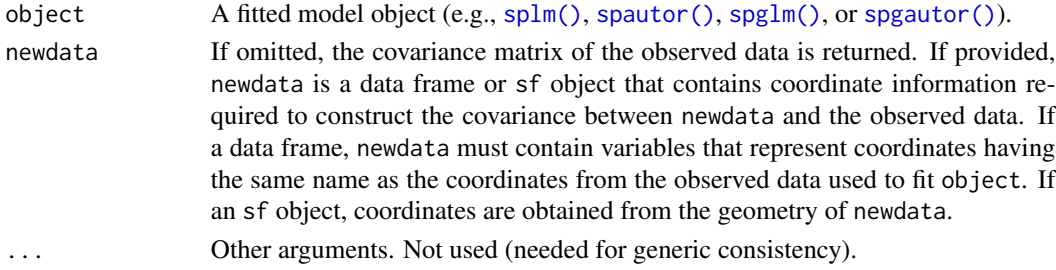

#### Value

If newdata is omitted, the covariance matrix of the observed data, which has dimension  $n \times n$ , where n is the sample size used to fit object. If newdata is provided, the covariance matrix between the unobserved (new) data and the observed data, which has dimension m x n, where m is the number of new observations and n is the sample size used to fit object.

```
spmod \leq splm(z \sim water + tarp,
 data = caribou,
 spcov_type = "exponential", xcoord = x, ycoord = y)
covmatrix(spmod)
```
<span id="page-14-1"></span><span id="page-14-0"></span>Returns the deviance of a fitted model object.

#### Usage

```
## S3 method for class 'splm'
deviance(object, ...)
## S3 method for class 'spautor'
deviance(object, ...)
## S3 method for class 'spglm'
deviance(object, ...)
## S3 method for class 'spgautor'
deviance(object, ...)
```
# Arguments

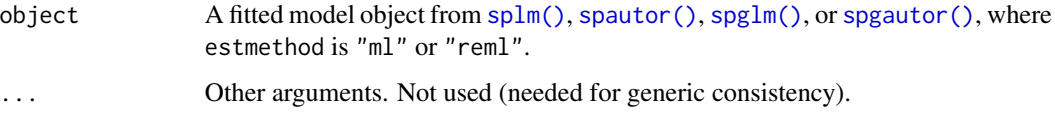

# Details

For objects estimated using "ml" or "reml", the deviance is twice the difference in log-likelihoods between the saturated (perfect-fit) model and the fitted model.

# Value

The deviance.

```
spmod \leq splm(z \sim water + tarp,
  data = caribou,
  spcov_type = "exponential", xcoord = x, ycoord = y\mathcal{L}deviance(spmod)
```
<span id="page-15-0"></span>dispersion\_initial *Create a dispersion parameter initial object*

#### Description

Create a dispersion parameter initial object that specifies initial and/or known values to use while estimating the dispersion parameter with [spglm\(\)](#page-57-1) or [spgautor\(\)](#page-53-1).

#### Usage

dispersion\_initial(family, dispersion, known)

#### Arguments

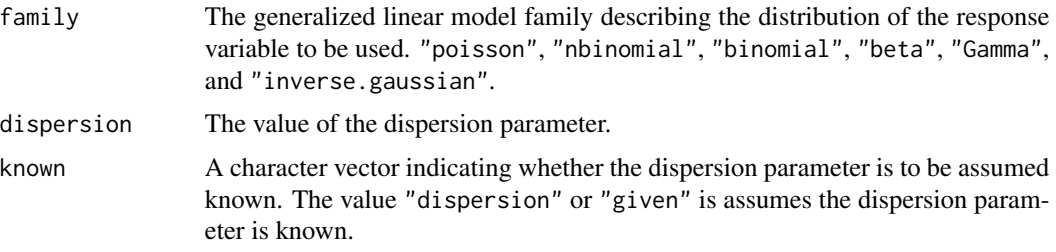

# Details

The dispersion\_initial list is later passed to [spglm\(\)](#page-57-1) or [spgautor\(\)](#page-53-1).

The variance function of an individual  $y$  (given  $\mu$ ) for each generalized linear model family is given below:

- family:  $Var(y)$
- poisson:  $\mu\phi$
- nbinomial:  $\mu + \mu^2/\phi$
- binomial:  $n\mu(1-\mu)\phi$
- beta:  $\mu(1-\mu)/(1+\phi)$
- Gamma:  $\mu^2/\phi$
- inverse.gaussian:  $\mu^2/\phi$

The parameter  $\phi$  is a dispersion parameter that influences  $Var(y)$ . For the poisson and binomial families,  $\phi$  is always one. Note that this inverse Gaussian parameterization is different than a standard inverse Gaussian parameterization, which has variance  $\mu^3/\lambda$ . Setting  $\phi = \lambda/\mu$  yields our parameterization, which is preferred for computational stability. Also note that the dispersion parameter is often defined in the literature as  $V(\mu)\phi$ , where  $V(\mu)$  is the variance function of the mean. We do not use this parameterization, which is important to recognize while interpreting dispersion parameter estimates using  $spglm()$  or  $spgautor()$ . For more on generalized linear model constructions, see McCullagh and Nelder (1989).

# <span id="page-16-0"></span>Value

A list with two elements: initial and is\_known. initial is a named numeric vector indicating the dispersion parameters with a specified initial and/or known value. is\_known is a named numeric vector indicating whether the dispersion parameters in initial is known or not. The class of the list matches the value given to the family argument.

# References

McCullagh P. and Nelder, J. A. (1989) *Generalized Linear Models*. London: Chapman and Hall.

#### Examples

```
# known dispersion value 1
dispersion_initial("nbinomial", dispersion = 1, known = "dispersion")
```
dispersion\_params *Create a dispersion parameter object*

# Description

Create a dispersion parameter object for use with other functions.

#### Usage

```
dispersion_params(family, dispersion)
```
#### Arguments

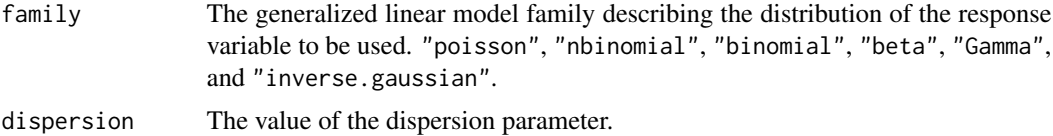

# Details

The variance function of an individual y (given  $\mu$ ) for each generalized linear model family is given below:

- family:  $Var(y)$
- poisson:  $\mu\phi$
- nbinomial:  $\mu + \mu^2/\phi$
- binomial:  $n\mu(1-\mu)\phi$
- beta:  $\mu(1-\mu)/(1+\phi)$
- Gamma:  $\mu^2/\phi$
- inverse.gaussian:  $\mu^2/\phi$

<span id="page-17-0"></span>The parameter  $\phi$  is a dispersion parameter that influences  $Var(y)$ . For the poisson and binomial families,  $\phi$  is always one. Note that this inverse Gaussian parameterization is different than a standard inverse Gaussian parameterization, which has variance  $\mu^3/\lambda$ . Setting  $\phi = \lambda/\mu$  yields our parameterization, which is preferred for computational stability. Also note that the dispersion parameter is often defined in the literature as  $V(\mu)\phi$ , where  $V(\mu)$  is the variance function of the mean. We do not use this parameterization, which is important to recognize while interpreting dispersion parameter estimates using  $spglm()$  or  $spgautor()$ . For more on generalized linear model constructions, see McCullagh and Nelder (1989).

# Value

A named numeric vector with class family containing the dispersion.

# References

McCullagh P. and Nelder, J. A. (1989) *Generalized Linear Models*. London: Chapman and Hall.

#### Examples

```
dispersion_params("beta", dispersion = 1)
```
esv *Compute the empirical semivariogram*

# **Description**

Compute the empirical semivariogram for varying bin sizes and cutoff values.

#### Usage

```
esv(
  formula,
  data,
  xcoord,
  ycoord,
  dist_matrix,
  bins = 15,
  cutoff,
  partition_factor
```
# )

# Arguments

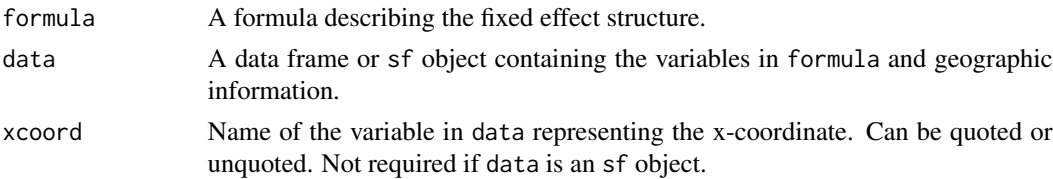

# <span id="page-18-0"></span>fitted.spmodel 19

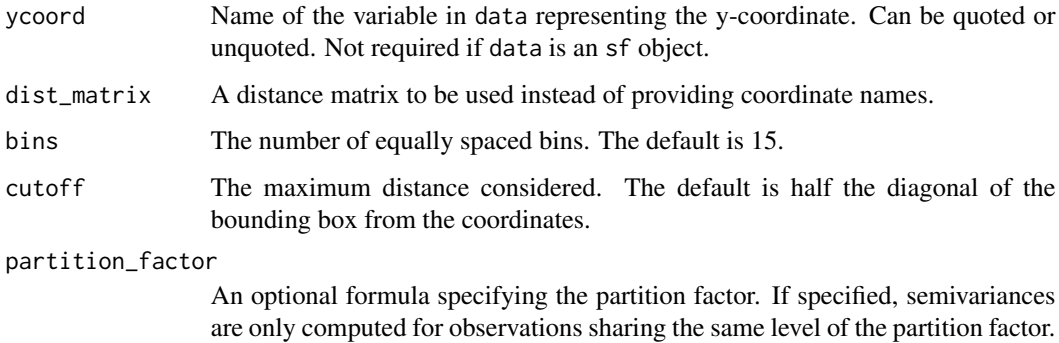

#### Details

The empirical semivariogram is a tool used to visualize and model spatial dependence by estimating the semivariance of a process at varying distances. For a constant-mean process, the semivariance at distance h is denoted  $\gamma(h)$  and defined as  $0.5 * Var(z1 - z2)$ . Under second-order stationarity,  $\gamma(h) = Cov(0) - Cov(h)$ , where  $Cov(h)$  is the covariance function at distance h. Typically the residuals from an ordinary least squares fit defined by formula are second-order stationary with mean zero. These residuals are used to compute the empirical semivariogram. At a distance h, the empirical semivariance is  $1/N(h)\sum (r1 - r2)^2$ , where  $N(h)$  is the number of (unique) pairs in the set of observations whose distance separation is h and r1 and r2 are residuals corresponding to observations whose distance separation is h. In spmodel, these distance bins actually contain observations whose distance separation is  $h + - c$ , where c is a constant determined implicitly by bins. Typically, only observations whose distance separation is below some cutoff are used to compute the empirical semivariogram (this cutoff is determined by cutoff).

When using  $\text{splm}()$  with estmethod as "sv-wls", the empirical semivariogram is calculated internally and used to estimate spatial covariance parameters.

#### Value

A data frame with distance bins (bins), the average distance (dist), the semivariance (gamma), and the number of (unique) pairs (np).

# Examples

```
esv(sulfate ~ 1, sulfate)
```
fitted.spmodel *Extract model fitted values*

#### **Description**

Extract fitted values from fitted model objects. fitted.values is an alias.

# Usage

```
## S3 method for class 'splm'
fitted(object, type = "response", ...)
## S3 method for class 'splm'
fitted.values(object, type = "response", ...)
## S3 method for class 'spautor'
fitted(object, type = "response", \ldots)
## S3 method for class 'spautor'
fitted.values(object, type = "response", ...)
## S3 method for class 'spglm'
fitted(object, type = "response", ...)
## S3 method for class 'spglm'
fitted.values(object, type = "response", ...)
## S3 method for class 'spgautor'
fitted(object, type = "response", ...)
## S3 method for class 'spgautor'
fitted.values(object, type = "response", \ldots)
```
# Arguments

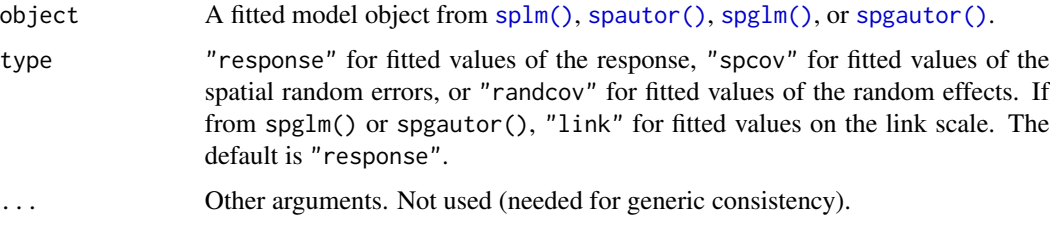

# Details

When type is "response", the fitted values for each observation are the standard fitted values  $X\hat{\beta}$ . When type is "spcov" the fitted values for each observation are (generally) the best linear unbiased predictors of the spatial dependent and spatial independent random error. When type is "randcov", the fitted values for each level of each random effect are (generally) the best linear unbiased predictors of the corresponding random effect. The fitted values for type "spcov" and "randcov" can generally be used to check assumptions for each component of the fitted model object (e.g., check a Gaussian assumption).

#### Value

The fitted values according to type.

# <span id="page-20-0"></span>formula.spmodel 21

# Examples

```
spmod \leq splm(z \sim water + tarp,
 data = caribou,
  spcov_type = "exponential", xcoord = x, ycoord = y\lambdafitted(spmod)
fitted.values(spmod)
fitted(spmod, type = "spcov")
```
formula.spmodel *Model formulae*

# Description

Return formula used by a fitted model object.

# Usage

```
## S3 method for class 'splm'
formula(x, \ldots)## S3 method for class 'spautor'
formula(x, \ldots)## S3 method for class 'spglm'
formula(x, ...)
## S3 method for class 'spgautor'
formula(x, \ldots)
```
#### Arguments

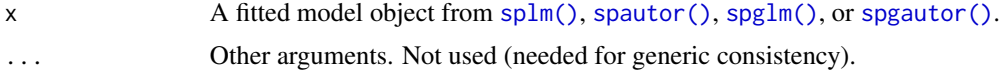

# Value

The formula used by a fitted model object.

```
spmod \leq - splm(z \sim water + tarp,
 data = caribou,
 spcov_type = "exponential", xcoord = x, ycoord = y)
formula(spmod)
```
<span id="page-21-1"></span><span id="page-21-0"></span>

Returns a row of model summaries from a fitted model object. Glance returns the same number of columns for all models and estimation methods. If a particular summary is undefined for a model or estimation method (e.g., likelihood statistics for estimation methods "sv-wls" or "sv-cl" of splm() objects), NA is returned for that summary.

# Usage

```
## S3 method for class 'splm'
\text{glance}(x, \ldots)## S3 method for class 'spautor'
\text{glance}(x, \ldots)## S3 method for class 'spglm'
glance(x, ...)
## S3 method for class 'spgautor'
\text{glance}(x, \ldots)
```
#### Arguments

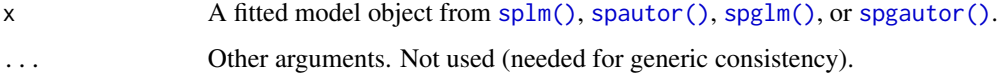

# Value

A single-row tibble with columns

- n The sample size.
- p The number of fixed effects.
- npar The number of estimated covariance parameters.
- value The optimized value of the fitting function
- AIC The AIC.
- AICc The AICc.
- logLik The log-likelihood
- deviance The deviance.
- pseudo.r.squared The pseudo r-squared

#### <span id="page-22-0"></span>glances 23

#### See Also

```
AIC.spmodel() AICc() logLik.spmodel() deviance.spmodel() pseudoR2() tidy.spmodel()
augment.spmodel()
```
#### Examples

```
spmod \leq splm(z \sim water + tarp,
  data = caribou,spcov_type = "exponential", xcoord = x, ycoord = y\mathcal{L}glance(spmod)
```
glances *Glance at many fitted model objects*

#### Description

glances() repeatedly calls glance() on several fitted model objects and binds the output together, sorted by a column of interest.

```
glances(object, \dots, sort_by = "AICc", decreasing = FALSE)
## S3 method for class 'splm'
glances(object, ..., sort_by = "AICc", decreasing = FALSE)
## S3 method for class 'spautor'
glances(object, ..., sort_by = "AICc", decreasing = FALSE)
## S3 method for class 'splm_list'
glances(object, \ldots, sort_by = "AICc", decreasing = FALSE)
## S3 method for class 'spautor_list'
glances(object, \ldots, sort_by = "AICc", decreasing = FALSE)
## S3 method for class 'spglm'
glances(object, ..., sort_by = "AICc", decreasing = FALSE)
## S3 method for class 'spgautor'
glances(object, ..., sort_by = "AICc", decreasing = FALSE)
## S3 method for class 'spglm_list'
glances(object, \ldots, sort_by = "AICc", decreasing = FALSE)
## S3 method for class 'spgautor_list'
glances(object, \ldots, sort_by = "AICc", decreasing = FALSE)
```
<span id="page-23-0"></span>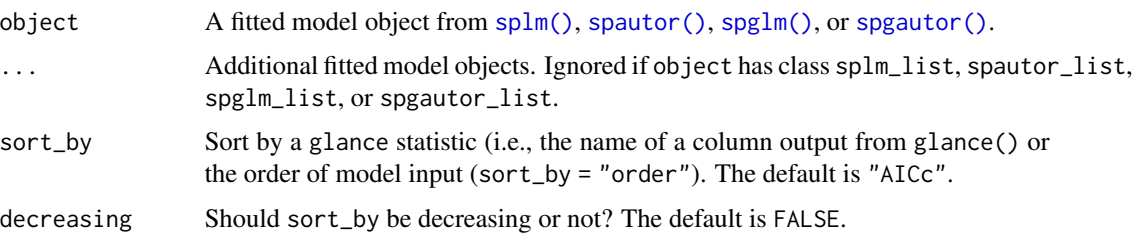

#### Value

A tibble where each row represents the output of glance() for each fitted model object.

# Examples

```
lmod \leq - splm(z \sim water + tarp,
 data = caribou,
  spcov_type = "none"
\lambdaspmod \leq splm(z \sim water + tarp,
  data = caribou,
  spcov_type = "exponential", xcoord = x, ycoord = y)
glances(lmod, spmod)
glances(lmod, spmod, sort_by = "logLik", decreasing = TRUE)
```
<span id="page-23-1"></span>hatvalues.spmodel *Compute leverage (hat) values*

# Description

Compute the leverage (hat) value for each observation from a fitted model object.

```
## S3 method for class 'splm'
hatvalues(model, ...)
## S3 method for class 'spautor'
hatvalues(model, ...)
## S3 method for class 'spglm'
hatvalues(model, ...)
## S3 method for class 'spgautor'
hatvalues(model, ...)
```
<span id="page-24-0"></span>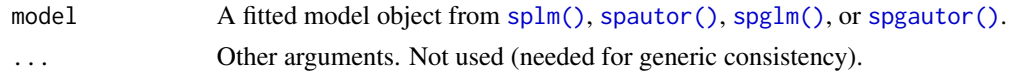

# Details

Leverage values measure how far an observation's explanatory variables are relative to the average of the explanatory variables. In other words, observations with high leverage are typically considered to have an extreme or unusual combination of explanatory variables. Leverage values are the diagonal of the hat (projection) matrix. The larger the hat value, the larger the leverage.

# Value

A vector of leverage (hat) values for each observation from the fitted model object.

# See Also

[augment.spmodel\(\)](#page-6-1) [cooks.distance.spmodel\(\)](#page-12-1) [influence.spmodel\(\)](#page-24-1) [residuals.spmodel\(\)](#page-43-1)

# Examples

```
spmod \leq splm(z \sim water + tarp,
 data = caribou,
 spcov_type = "exponential", xcoord = x, ycoord = y)
hatvalues(spmod)
```
<span id="page-24-1"></span>influence.spmodel *Regression diagnostics*

#### Description

Provides basic quantities which are used in forming a wide variety of diagnostics for checking the quality of fitted model objects.

```
## S3 method for class 'splm'
influence(model, ...)
## S3 method for class 'spautor'
influence(model, ...)
## S3 method for class 'spglm'
influence(model, ...)
## S3 method for class 'spgautor'
influence(model, ...)
```
<span id="page-25-0"></span>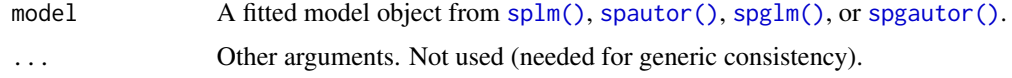

#### Details

This function calls [residuals.spmodel\(\)](#page-43-1), [hatvalues.spmodel\(\)](#page-23-1), and [cooks.distance.spmodel\(\)](#page-12-1) and puts the results into a tibble. It is primarily used when calling augment.  $spmodel(.)$ .

# Value

A tibble with residuals (.resid), leverage values (.hat), cook's distance (.cooksd), and standardized residuals (.std.resid).

# See Also

[augment.spmodel\(\)](#page-6-1) [cooks.distance.spmodel\(\)](#page-12-1) [hatvalues.spmodel\(\)](#page-23-1) [residuals.spmodel\(\)](#page-43-1)

#### Examples

```
spmod \leq splm(z \sim water + tarp,
 data = caribou,
 spcov_type = "exponential", xcoord = x, ycoord = y)
influence(spmod)
```
labels.spmodel *Find labels from object*

# Description

Find a suitable set of labels from a fitted model object.

```
## S3 method for class 'splm'
labels(object, ...)
## S3 method for class 'spautor'
labels(object, ...)
## S3 method for class 'spglm'
labels(object, ...)
## S3 method for class 'spgautor'
labels(object, ...)
```
# <span id="page-26-0"></span>logLik.spmodel 27

# Arguments

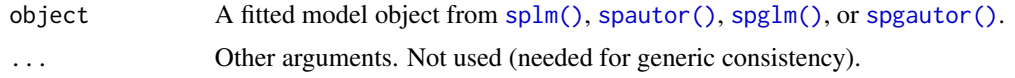

# Value

A character vector containing the terms used for the fixed effects from a fitted model object.

# Examples

```
spmod <- splm(z ~ water + tarp,
 data = caribou,
 spcov_type = "exponential", xcoord = x, ycoord = y\lambdalabels(spmod)
```
<span id="page-26-1"></span>logLik.spmodel *Extract log-likelihood*

# Description

Find the log-likelihood of a fitted model when estmethod is "ml" or "reml".

#### Usage

```
## S3 method for class 'splm'
logLik(object, ...)
## S3 method for class 'spautor'
logLik(object, ...)
## S3 method for class 'spglm'
logLik(object, ...)
## S3 method for class 'spgautor'
logLik(object, ...)
```
# Arguments

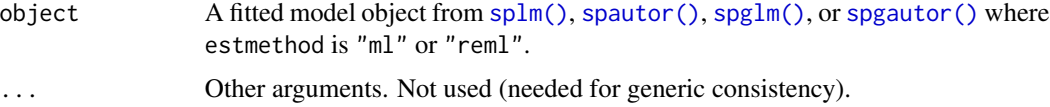

# Value

The log-likelihood.

28 loocvers and the set of the set of the set of the set of the set of the set of the set of the set of the set of the set of the set of the set of the set of the set of the set of the set of the set of the set of the set

#### Examples

```
spmod \leq splm(z \sim water + tarp,
 data = caribou,
  spcov_type = "exponential", xcoord = x, ycoord = y\lambdalogLik(spmod)
```
loocv *Perform leave-one-out cross validation*

#### Description

Perform leave-one-out cross validation with options for computationally efficient approximations for big data.

#### Usage

```
loocv(object, ...)
## S3 method for class 'splm'
loocv(object, cv_predict = FALSE, se.fit = FALSE, local, ...)
## S3 method for class 'spautor'
loocv(object, cv_predict = FALSE, se.fit = FALSE, local, ...)
## S3 method for class 'spglm'
loocv(object, cv_predict = FALSE, se.fit = FALSE, local, ...)
## S3 method for class 'spgautor'
loocv(object, cv_predict = FALSE, se.fit = FALSE, local, ...)
```
#### Arguments

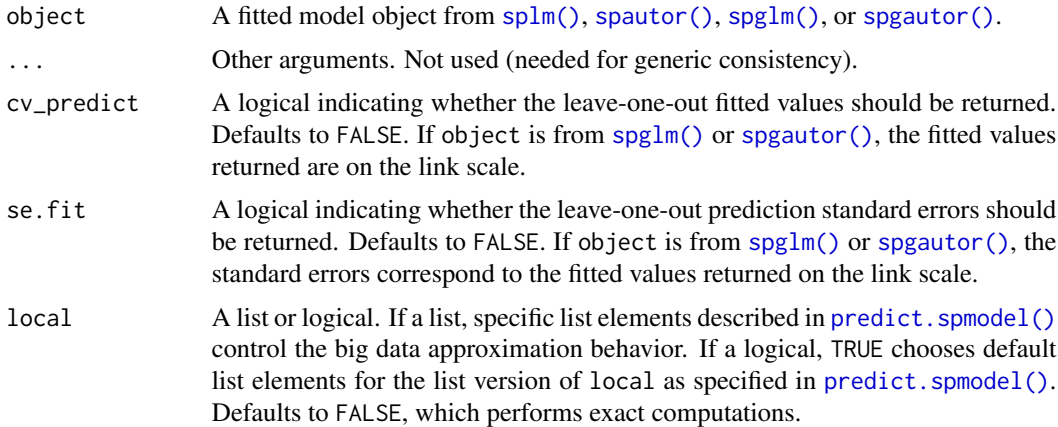

<span id="page-27-0"></span>

#### <span id="page-28-0"></span>Details

Each observation is held-out from the data set and the remaining data are used to make a prediction for the held-out observation. This is compared to the true value of the observation and several fit statistics are computed: bias, mean-squared-prediction error (MSPE), root-mean-squaredprediction error (RMSPE), and the squared correlation (cor2) between the observed data and leaveone-out predictions (regarded as a prediction version of r-squared appropriate for comparing across spatial and nonspatial models). Generally, bias should be near zero for well-fitting models. The lower the MSPE and RMSPE, the better the model fit (according to the leave-out-out criterion). The higher the cor2, the better the model fit (according to the leave-out-out criterion). cor2 is not returned when object was fit using spglm() or spgautor(), as it is only applicable here for linear models.

#### Value

If cv\_predict = FALSE and se.fit = FALSE, a fit statistics tibble (with bias, MSPE, RMSPE, and cor2; see Details). If  $cv\_predict = TRUE$  or se. fit = TRUE, a list with elements: stats, a fit statistics tibble (with bias, MSPE, RMSPE, and cor2; see Details); cv\_predict, a numeric vector with leave-one-out predictions for each observation (if  $cv$ -predict = TRUE); and se. fit, a numeric vector with leave-one-out prediction standard errors for each observation (if se.fit = TRUE).

# Examples

```
spmod \leq splm(z \sim water + tarp,
 data = caribou,
 spcov_type = "exponential", xcoord = x, ycoord = y)
loocv(spmod)
loocv(spmod, cv_predict = TRUE, se.fit = TRUE)
```
model.frame.spmodel *Extract the model frame from a fitted model object*

# Description

Extract the model frame from a fitted model object.

```
## S3 method for class 'splm'
model.frame(formula, ...)
## S3 method for class 'spautor'
model.frame(formula, ...)
## S3 method for class 'spglm'
model.frame(formula, ...)
## S3 method for class 'spgautor'
model.frame(formula, ...)
```
<span id="page-29-0"></span>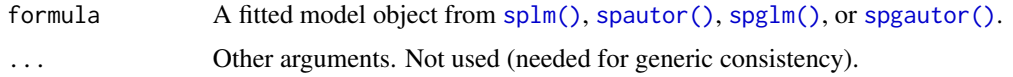

# Value

A model frame that contains the variables used by the formula for the fitted model object.

# See Also

[stats::model.frame\(\)](#page-0-0)

# Examples

```
spmod <- splm(z ~ water + tarp,
  data = caribou,
  spcov_type = "exponential", xcoord = x, ycoord = y
)
model.frame(spmod)
```
model.matrix.spmodel *Extract the model matrix from a fitted model object*

# Description

Extract the model matrix (X) from a fitted model object.

# Usage

```
## S3 method for class 'splm'
model.matrix(object, ...)
## S3 method for class 'spautor'
model.matrix(object, ...)
## S3 method for class 'spglm'
model.matrix(object, ...)
## S3 method for class 'spgautor'
model.matrix(object, ...)
```
# Arguments

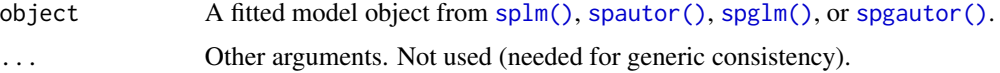

#### <span id="page-30-0"></span> $m$ oose  $31$

# Value

The model matrix (of the fixed effects), whose rows represent observations and whose columns represent explanatory variables corresponding to each fixed effect.

# See Also

[stats::model.matrix\(\)](#page-0-0)

#### Examples

```
spmod <- splm(z ~ water + tarp,
  data = caribou,
  spcov_type = "exponential", xcoord = x, ycoord = y\mathcal{L}model.matrix(spmod)
```
moose *Moose counts and presence in Alaska, USA*

#### Description

Moose counts and presence in Alaska, USA.

#### Usage

moose

# Format

An sf object with 218 rows and 5 columns.

- elev: The elevation.
- strat: A factor representing strata (used for sampling). Can take values L and M.
- count: The count (number) of moose observed.
- presence: A binary factor representing whether no moose were observed (value 0) or at least one moose was observed (va ue 1).
- geometry: POINT geometry representing coordinates in an Alaska Albers projection (EPSG: 3338).

# Source

Alaska Department of Fish and Game, Division of Wildlife Conservation has released this data set under the CC0 license.

<span id="page-31-0"></span>

Locations at which to predict moose counts and presence in Alaska, USA.

#### Usage

moose\_preds

#### Format

An sf object with 100 rows and 3 columns.

- elev: The elevation.
- strat: A factor representing strata (used for sampling). Can take values L and M.
- geometry: POINT geometry representing coordinates in an Alaska Albers projection (EPSG: 3338).

#### Source

Alaska Department of Fish and Game, Division of Wildlife Conservation has released this data set under the CC0 license.

moss *Heavy metals in mosses near a mining road in Alaska, USA*

#### Description

Heavy metals in mosses near a mining road in Alaska, USA.

#### Usage

moss

# Format

An sf object with 365 rows and 10 columns:

- sample: A factor with a sample identifier. Some samples were replicated in the field or laboratory. As a result, there are 318 unique sample identifiers.
- field\_dup: A factor representing field duplicate. Takes values 1 and 2.
- lab\_rep: A factor representing laboratory replicate. Takes values 1 and 2.
- <span id="page-32-0"></span>• year: A factor representing year. Takes values 2001 and 2006.
- sideroad: A factor representing direction relative to the haul road. Takes values N (north of the haul road) and S (south of the haul road).
- log\_dist2road: The log of distance (in meters) to the haul road.
- log\_Zn: The log of zinc concentration in moss tissue (mg/kg).
- geometry: POINT geometry representing coordinates in an Alaska Albers projection (EPSG: 3338).

#### Source

Data were obtained from Peter Neitlich and Linda Hasselbach of the National Park Service. Data were used in the publications listed in References.

# References

Neitlich, P.N., Ver Hoef, J.M., Berryman, S. D., Mines, A., Geiser, L.H., Hasselbach, L.M., and Shiel, A. E. 2017. Trends in Spatial Patterns of Heavy Metal Deposition on National Park Service Lands Along the Red Dog Mine Haul Road, Alaska, 2001-2006. PLOS ONE 12(5):e0177936 DOI:10.1371/journal.pone.0177936

Hasselbach, L., Ver Hoef, J.M., Ford, J., Neitlich, P., Berryman, S., Wolk B. and Bohle, T. 2005. Spatial Patterns of Cadmium, Lead and Zinc Deposition on National Park Service Lands in the Vicinity of Red Dog Mine, Alaska. Science of the Total Environment 348: 211-230.

plot.spmodel *Plot fitted model diagnostics*

# Description

Plot fitted model diagnostics such as residuals vs fitted values, quantile-quantile, scale-location, Cook's distance, residuals vs leverage, Cook's distance vs leverage, a fitted spatial covariance function, and a fitted anisotropic level curve of equal correlation.

```
## S3 method for class 'splm'
plot(x, which, ...)
## S3 method for class 'spautor'
plot(x, which, ...)
## S3 method for class 'spglm'
plot(x, which, ...)
## S3 method for class 'spgautor'
plot(x, which, ...)
```
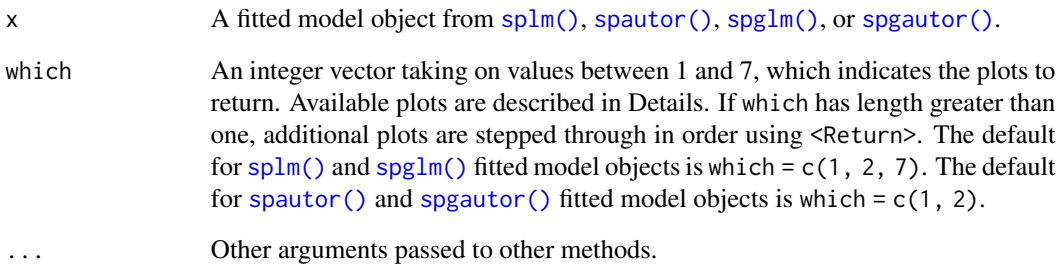

# Details

For all fitted model objects,, the values of which make the corresponding plot:

- 1: Standardized residuals vs fitted values (of the response)
- 2: Normal quantile-quantile plot of standardized residuals
- 3: Scale-location plot of standardized residuals
- 4: Cook's distance
- 5: Standardized residuals vs leverage
- 6: Cook's distance vs leverage

For [splm\(\)](#page-63-1) and [spglm\(\)](#page-57-1) fitted model objects, there are two additional values of which:

- 7: Fitted spatial covariance function vs distance
- 8: Fitted anisotropic level curve of equal correlation

#### Value

No return value. Function called for plotting side effects.

```
spmod \leq splm(z \sim water + tarp,
 data = caribou,
 spcov_type = "exponential", xcoord = x, ycoord = y)
plot(spmod)
plot(spmod, which = c(1, 2, 4, 6))
```
<span id="page-34-1"></span><span id="page-34-0"></span>predict.spmodel *Model predictions (Kriging)*

# Description

Predicted values and intervals based on a fitted model object.

```
## S3 method for class 'splm'
predict(
 object,
 newdata,
 se.fit = FALSE,
  interval = c("none", "confidence", "prediction"),
 level = 0.95,local,
  ...
)
## S3 method for class 'spautor'
predict(
 object,
 newdata,
 se.fit = FALSE,interval = c("none", "confidence", "prediction"),
 level = 0.95,
 local,
  ...
\mathcal{L}## S3 method for class 'splm_list'
predict(
 object,
 newdata,
  se.fit = FALSE,interval = c("none", "confidence", "prediction"),
  level = 0.95,local,
  ...
\mathcal{L}## S3 method for class 'spautor_list'
predict(
 object,
 newdata,
  se.fit = FALSE,
```

```
interval = c("none", "confidence", "prediction"),
  level = 0.95,
  local,
  ...
\mathcal{L}## S3 method for class 'splmRF'
predict(object, newdata, local, ...)
## S3 method for class 'spautorRF'
predict(object, newdata, local, ...)
## S3 method for class 'splmRF_list'
predict(object, newdata, local, ...)
## S3 method for class 'spautorRF_list'
predict(object, newdata, local, ...)
## S3 method for class 'spglm'
predict(
 object,
 newdata,
  type = c("link", "response"),
  se.fit = FALSE,interval = c("none", "confidence", "prediction"),
 newdata_size,
 level = 0.95,local,
 var_correct = TRUE,
  ...
\mathcal{L}## S3 method for class 'spgautor'
predict(
 object,
 newdata,
  type = c("link", "response"),se.fit = FALSE,interval = c("none", "confidence", "prediction"),
 newdata_size,
 level = 0.95,local,
 var_correct = TRUE,
  ...
\mathcal{L}## S3 method for class 'spglm_list'
predict(
```
# predict.spmodel 37

```
object,
 newdata,
  type = c("link", "response"),se.fit = FALSE,
 interval = c("none", "confidence", "prediction"),
 newdata_size,
 level = 0.95,local,
 var_correct = TRUE,
  ...
\mathcal{L}## S3 method for class 'spgautor_list'
predict(
 object,
 newdata,
 type = c("link", "response"),
 se.fit = FALSE,interval = c("none", "confidence", "prediction"),
 newdata_size,
 level = 0.95,local,
 var_correct = TRUE,
  ...
\mathcal{L}
```
# Arguments

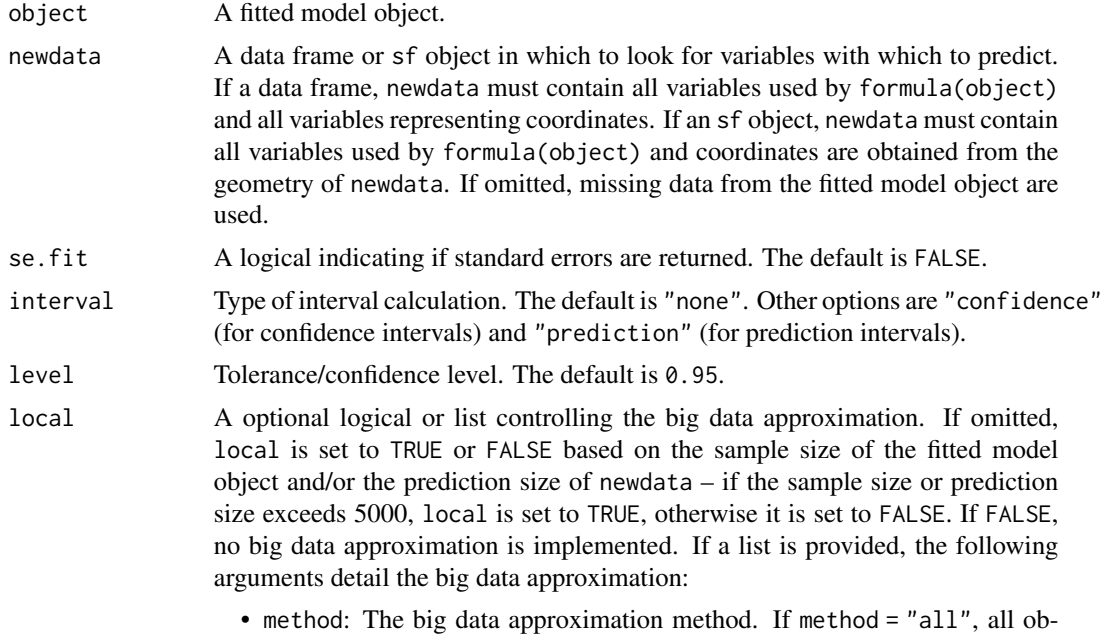

servations are used and size is ignored. If method = "distance", the

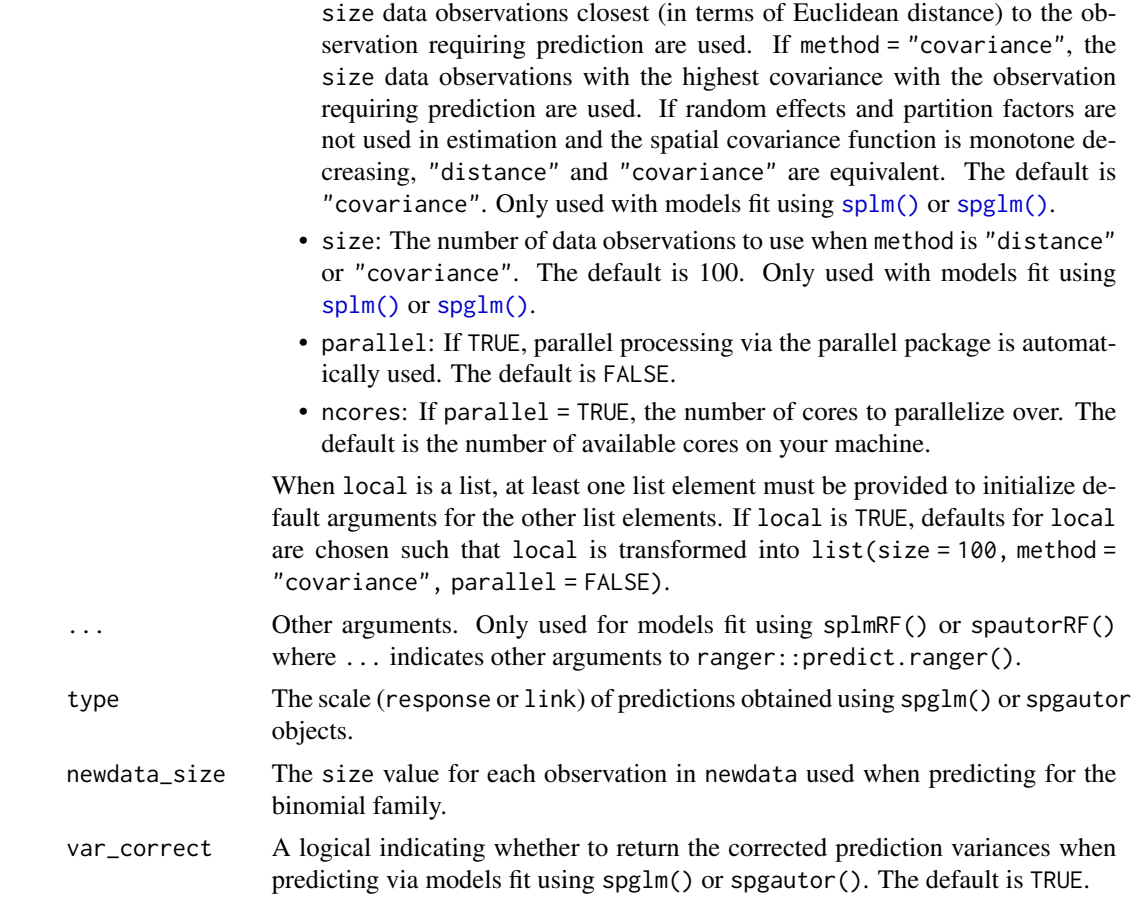

## Details

For splm and spautor objects, the (empirical) best linear unbiased predictions (i.e., Kriging predictions) at each site are returned when interval is "none" or "prediction" alongside standard errors. Prediction intervals are also returned if interval is "prediction". When interval is "confidence", the estimated mean is returned alongside standard errors and confidence intervals for the mean. For splm\_list and spautor\_list objects, predictions and associated intervals and standard errors are returned for each list element.

For splmRF or spautorRF objects, random forest spatial residual model predictions are computed by combining the random forest prediction with the (empirical) best linear unbiased prediction for the residual. Fox et al. (2020) call this approach random forest regression Kriging. For splmRF\_list or spautorRF objects, predictions are returned for each list element.

## Value

For splm or spautor objects, if se.fit is FALSE, predict() returns a vector of predictions or a matrix of predictions with column names fit, lwr, and upr if interval is "confidence" or "prediction". If se.fit is TRUE, a list with the following components is returned:

• fit: vector or matrix as above

## print.spmodel 39

• se.fit: standard error of each fit

For splm\_list or spautor\_list objects, a list that contains relevant quantities for each list element.

For splmRF or spautorRF objects, a vector of predictions. For splmRF\_list or spautorRF\_list objects, a list that contains relevant quantities for each list element.

# References

Fox, E.W., Ver Hoef, J. M., & Olsen, A. R. (2020). Comparing spatial regression to random forests for large environmental data sets. *PloS one*, 15(3), e0229509.

## Examples

```
spmod \leq splm(sulfate \sim 1,
 data = sulfate,
 spcov_type = "exponential", xcoord = x, ycoord = y)
predict(spmod, sulfate_preds)
predict(spmod, sulfate_preds, interval = "prediction")
augment(spmod, newdata = sulfate_preds, interval = "prediction")
sulfate$var <- rnorm(NROW(sulfate)) # add noise variable
sulfate_preds$var <- rnorm(NROW(sulfate_preds)) # add noise variable
sprfmod <- splmRF(sulfate ~ var, data = sulfate, spcov_type = "exponential")
predict(sprfmod, sulfate_preds)
```
print.spmodel *Print values*

## **Description**

Print fitted model objects and summaries.

#### Usage

```
## S3 method for class 'splm'
print(x, \text{ digits} = \text{max}(3L, \text{ getOption("digits")} - 3L), ...)## S3 method for class 'spautor'
print(x, \text{ digits} = max(3L, \text{ getOption("digits")} - 3L), ...)## S3 method for class 'summary.splm'
print(
  x,
  digits = max(3L, getOption("digits") - 3L),
  signif.stars = getOption("show.signif.stars"),
```

```
...
\lambda## S3 method for class 'summary.spautor'
print(
 x,
  digits = max(3L, getOption("digits") - 3L),
  signif.stars = getOption("show.signif.stars"),
  ...
)
## S3 method for class 'anova.splm'
print(
 x,
  digits = max(getOption("digits") - 2L, 3L),
  signif.stars = getOption("show.signif.stars"),
  ...
\mathcal{L}## S3 method for class 'anova.spautor'
print(
 x,
  digits = max(getOption("digits") - 2L, 3L),
  signif.stars = getOption("show.signif.stars"),
  ...
\mathcal{L}## S3 method for class 'spglm'
print(x, digits = max(3L, getOption("digits") - 3L), \dots)
## S3 method for class 'spgautor'
print(x, digits = max(3L, getOption("digits") - 3L), ...)## S3 method for class 'summary.spglm'
print(
 x,
  digits = max(3L, getOption("digits") - 3L),
 signif.stars = getOption("show.signif.stars"),
  ...
\mathcal{L}## S3 method for class 'summary.spgautor'
print(
 x,
  digits = max(3L, getOption("digits") - 3L),
  signif.stars = getOption("show.signif.stars"),
  ...
\mathcal{L}
```

```
## S3 method for class 'anova.spglm'
print(
  x,
 digits = max(getOption("digits") - 2L, 3L),
  signif.stars = getOption("show.signif.stars"),
  ...
\mathcal{L}## S3 method for class 'anova.spgautor'
print(
 x,
 digits = max(getOption("digits") - 2L, 3L),
  signif.stars = getOption("show.signif.stars"),
  ...
)
```
# Arguments

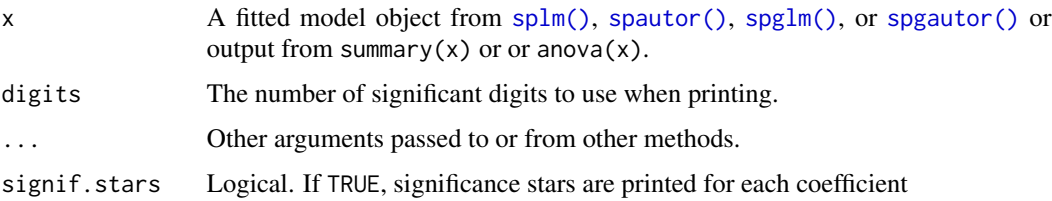

# Value

Printed fitted model objects and summaries with formatting.

# Examples

```
spmod \leq splm(z \sim water + tarp,
  data = caribou,
  spcov_type = "exponential", xcoord = x, ycoord = y\mathcal{L}print(spmod)
print(summary(spmod))
print(anova(spmod))
```
pseudoR2 *Compute a pseudo r-squared*

## Description

Compute a pseudo r-squared for a fitted model object.

## Usage

```
pseudoR2(object, ...)
## S3 method for class 'splm'
pseudoR2(object, adjust = FALSE, ...)
## S3 method for class 'spautor'
pseudoR2(object, adjust = FALSE, ...)
## S3 method for class 'spglm'
pseudoR2(object, adjust = FALSE, ...)
## S3 method for class 'spgautor'
pseudoR2(object, adjust = FALSE, ...)
```
## Arguments

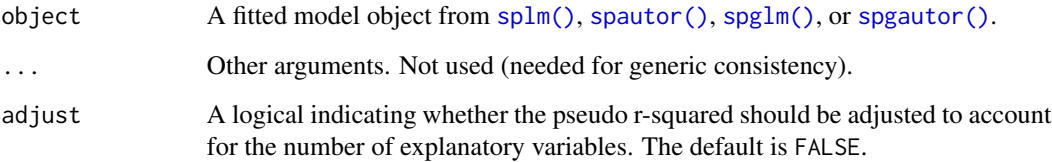

## Details

Several pseudo r-squared statistics exist for in the literature. We define this pseudo r-squared as one minus the ratio of the deviance of a full model relative to the deviance of a null (intercept only) model. This pseudo r-squared can be viewed as a generalization of the classical r-squared definition seen as one minus the ratio of error sums of squares from the full model relative to the error sums of squares from the null model. If adjusted, the adjustment is analogous to the the classical r-squared adjustment.

# Value

The pseudo r-squared as a numeric vector.

## Examples

```
spmod \leq splm(z \sim water + tarp,
  data = caribou,
  spcov_type = "exponential", xcoord = x, ycoord = y\lambdapseudoR2(spmod)
```
## **Description**

Create a random effects (co)variance parameter initial object that specifies initial and/or known values to use while estimating random effect variances with modeling functions.

#### Usage

randcov\_initial(..., known)

## **Arguments**

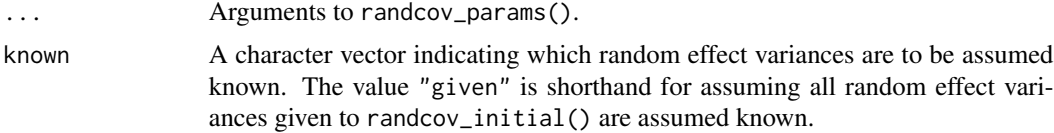

## Details

A random effect is specified as  $Zu$ , where  $Z$  is the random effects design matrix and u is the random effect. The covariance of  $Zu$  is  $\sigma 2ZZ^T$ , where  $\sigma 2$  is the random effect variance, and  $Z^T$ is the transpose of Z.

## Value

A list with two elements: initial and is\_known. initial is a named numeric vector indicating the random effect variances with specified initial and/or known values. is\_known is a named logical vector indicating whether the random effect variances in initial are known or not.

#### Examples

```
randcov_initial(group = 1)
randcov_initial(group = 1, known = "group")
```
<span id="page-42-0"></span>randcov\_params *Create a random effects covariance parameter object*

#### Description

Create a random effects covariance parameter object for use with other functions.

## Usage

randcov\_params(..., nm)

## **Arguments**

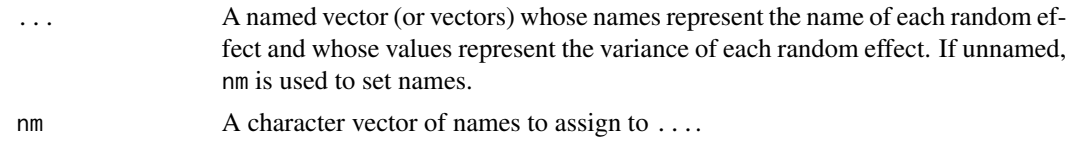

## Details

Names of the random effects should match eligible names given to random in modeling functions. While with the random argument to these functions, an intercept is implicitly assumed, with randcov\_params, an intercept must be explicitly specified. That is, while with random,  $x \mid$ group is shorthand for  $(1 | group) + (x | group)$ , with randcov\_params, x | group implies just  $x \mid$  group, which means that if 1 | group is also desired, it must be explicitly specified.

## Value

A named numeric vector of random effect covariance parameters.

## Examples

```
randcov_params(group = 1, subgroup = 2)
randcov_params(1, 2, nm = c("group", "subgroup"))
# same as
randcov_params("1 | group" = 1, "1 | subgroup" = 2)
```
residuals.spmodel *Extract fitted model residuals*

## Description

Extract residuals from a fitted model object. resid is an alias.

#### Usage

```
## S3 method for class 'splm'
residuals(object, type = "response", ...)
## S3 method for class 'splm'
resid(object, type = "response", ...)
## S3 method for class 'splm'
rstandard(model, ...)
## S3 method for class 'spautor'
residuals(object, type = "response", ...)
## S3 method for class 'spautor'
```

```
resid(object, type = "response", ...)
## S3 method for class 'spautor'
rstandard(model, ...)
## S3 method for class 'spglm'
residuals(object, type = "deviance", ...)
## S3 method for class 'spglm'
resid(object, type = "deviance", ...)## S3 method for class 'spglm'
rstandard(model, ...)
## S3 method for class 'spgautor'
residuals(object, type = "deviance", ...)
## S3 method for class 'spgautor'
resid(object, type = "deviance", ...)
## S3 method for class 'spgautor'
rstandard(model, ...)
```
## Arguments

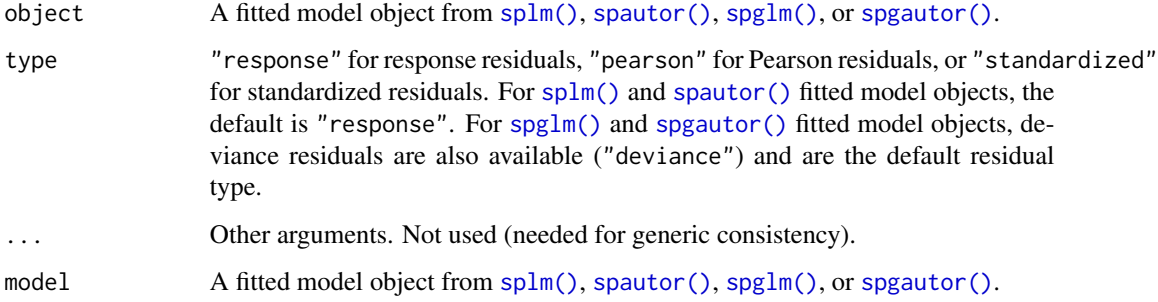

## Details

The response residuals are taken as the response minus the fitted values for the response:  $y - X\hat{\beta}$ . The Pearson residuals are the response residuals pre-multiplied by their inverse square root. The standardized residuals are Pearson residuals divided by the square root of one minus the leverage (hat) value. The standardized residuals are often used to check model assumptions, as they have mean zero and variance approximately one.

rstandard() is an alias for residuals(model, type = "standardized").

#### Value

The residuals as a numeric vector.

## See Also

[augment.spmodel\(\)](#page-6-0) [cooks.distance.spmodel\(\)](#page-12-0) [hatvalues.spmodel\(\)](#page-23-0) [influence.spmodel\(\)](#page-24-0)

#### Examples

```
spmod <- splm(z ~ water + tarp,
 data = caribou,
 spcov_type = "exponential", xcoord = x, ycoord = y\lambdaresiduals(spmod)
resid(spmod)
residuals(spmod, type = "pearson")
residuals(spmod, type = "standardized")
rstandard(spmod)
```
seal *Estimated harbor-seal trends from abundance data in southeast Alaska, USA*

## Description

Estimated harbor-seal trends from abundance data in southeast Alaska, USA.

#### Usage

seal

# Format

A sf object with 62 rows and 2 columns:

- log\_trend: The log of the estimated harbor-seal trends from abundance data.
- geometry: POLYGON geometry representing polygons in an Alaska Albers projection (EPSG: 3338).

#### Source

These data were collected by the Polar Ecosystem Program of the Marine Mammal Laboratory of the Alaska Fisheries Science Center of NOAA Fisheries. The data were used in the publication listed in References.

## References

Ver Hoef, J.M., Peterson, E. E., Hooten, M. B., Hanks, E. M., and Fortin, M.-J. 2018. Spatial Autoregressive Models for Statistical Inference from Ecological Data. Ecological Monographs, 88: 36-59. DOI: 10.1002/ecm.1283.

<span id="page-46-0"></span>

# Description

Fit spatial linear models for areal data (i.e., spatial autoregressive models) using a variety of estimation methods, allowing for random effects, partition factors, and row standardization.

# Usage

```
spautor(
  formula,
  data,
  spcov_type,
  spcov_initial,
  estmethod = "reml",
  random,
  randcov_initial,
  partition_factor,
 W,
  row\_st = TRUE,M,
  range_positive = TRUE,
  ...
\mathcal{L}
```
# Arguments

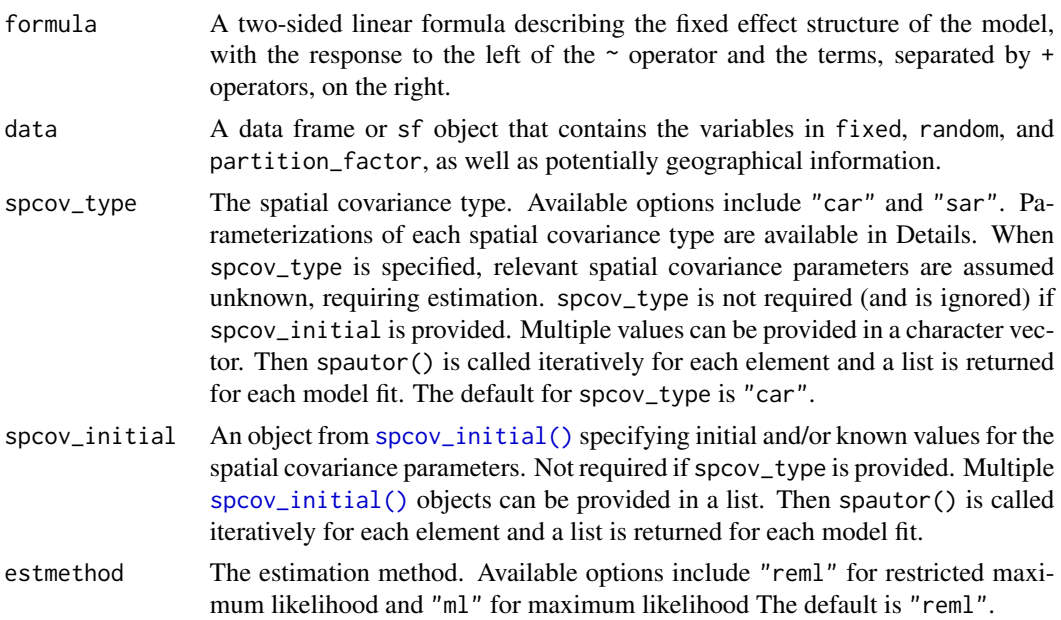

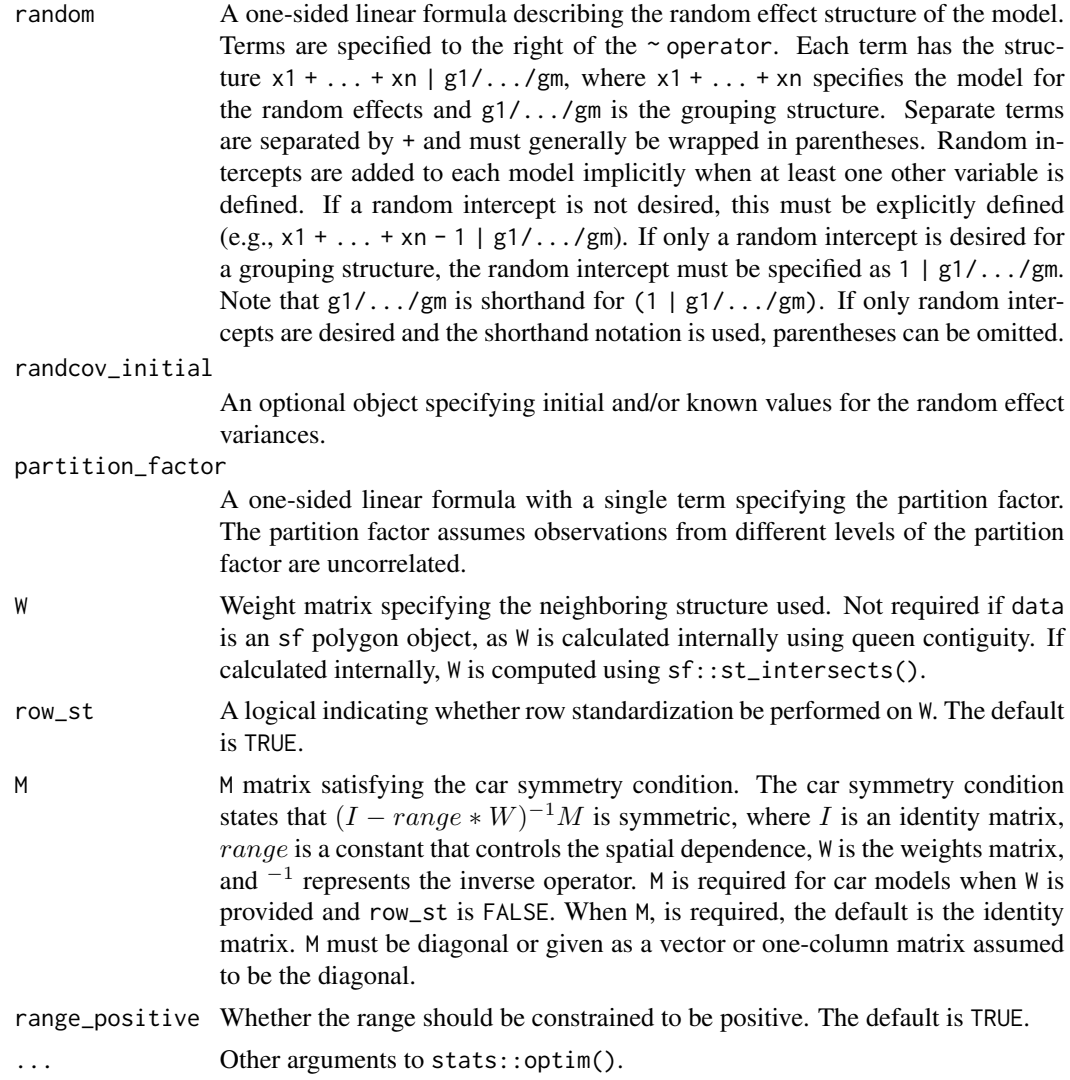

#### Details

The spatial linear model for areal data (i.e., spatial autoregressive model) can be written as  $y =$  $X\beta + \tau + \epsilon$ , where X is the fixed effects design matrix,  $\beta$  are the fixed effects,  $\tau$  is random error that is spatially dependent, and  $\epsilon$  is random error that is spatially independent. Together,  $\tau$  and  $\epsilon$  are modeled using a spatial covariance function, expressed as  $de * R + ie * I$ , where de is the dependent error variance,  $R$  is a matrix that controls the spatial dependence structure among observations, ie is the independent error variance, and  $I$  is an identity matrix. Note that de and ie must be non-negative while *range* must be between the reciprocal of the maximum eigenvalue of W and the reciprocal of the minimum eigenvalue of W.

spcov\_type Details: Parametric forms for  $R$  are given below:

- car:  $(I range * W)^{-1}M$ , weights matrix W, symmetry condition matrix M
- sar:  $[(I range * W)(I range * W)^T]^{-1}$ , weights matrix W, T indicates matrix transpose

#### spautor and the spault of the set of the spault of the set of the set of the set of the set of the set of the set of the set of the set of the set of the set of the set of the set of the set of the set of the set of the se

If there are observations with no neighbors, they are given a unique variance parameter called extra, which must be non-negative.

estmethod Details: The various estimation methods are

- reml: Maximize the restricted log-likelihood.
- ml: Maximize the log-likelihood.

By default, all spatial covariance parameters except ie as well as all random effect variance parameters are assumed unknown, requiring estimation. ie is assumed zero and known by default (in contrast to models fit using  $\text{splm}()$ , where ie is assumed unknown by default). To change this default behavior, specify spcov\_initial (an NA value for ie in spcov\_initial to assume ie is unknown, requiring estimation).

random Details: If random effects are used, the model can be written as  $y = X\beta + Z1u1 + ... Zjuj$  $\tau + \epsilon$ , where each Z is a random effects design matrix and each u is a random effect.

partition\_factor Details: The partition factor can be represented in matrix form as  $P$ , where elements of  $P$  equal one for observations in the same level of the partition factor and zero otherwise. The covariance matrix involving only the spatial and random effects components is then multiplied element-wise (Hadmard product) by  $P$ , yielding the final covariance matrix.

Observations with NA response values are removed for model fitting, but their values can be predicted afterwards by running predict(object). This is the only way to perform prediction for spautor() models (i.e., the prediction locations must be known prior to estimation).

### Value

A list with many elements that store information about the fitted model object. If spcov\_type or spcov\_initial are length one, the list has class spautor. Many generic functions that summarize model fit are available for spautor objects, including AIC, AICc, anova, augment, coef, cooks.distance, covmatrix, deviance, fitted, formula, glance, glances, hatvalues, influence, labels, logLik, loocv, model.frame, model.matrix, plot, predict, print, pseudoR2, summary, terms, tidy, update, varcomp, and vcov. If spcov\_type or spcov\_initial are length greater than one, the list has class spautor\_list and each element in the list has class spautor. glances can be used to summarize spautor\_list objects, and the aforementioned spautor generics can be used on each individual list element (model fit).

#### Note

This function does not perform any internal scaling. If optimization is not stable due to large extremely large variances, scale relevant variables so they have variance 1 before optimization.

## Examples

```
spmod \leq spautor(log_trend \sim 1, data = seal, spcov_type = "car")
summary(spmod)
```
## Description

Fit random forest residual spatial linear models for areal data (i.e., spatial autoregressive models) using random forest to fit the mean and a spatial linear model to fit the residuals. The spatial linear model fit to the residuals can incorporate a variety of estimation methods, allowing for random effects, partition factors, and row standardization.

## Usage

```
spautorRF(formula, data, ...)
```
#### Arguments

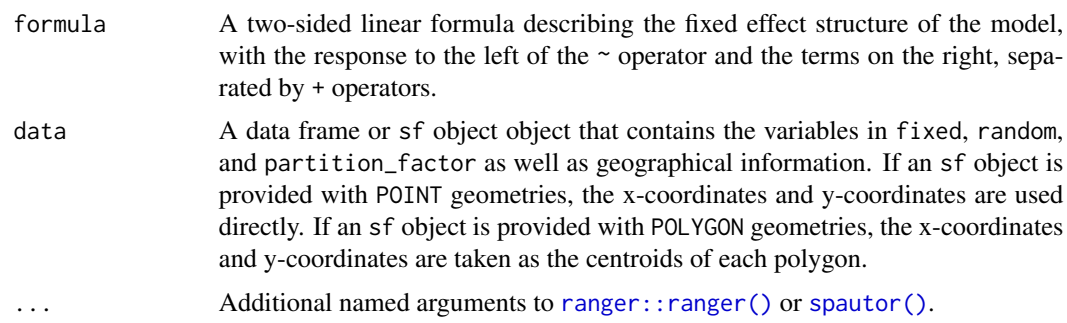

## Details

The random forest residual spatial linear model is described by Fox et al. (2020). A random forest model is fit to the mean portion of the model specified by formula using [ranger::ranger\(\)](#page-0-0). Residuals are computed and used as the response variable in an intercept-only spatial linear model fit using [spautor\(\)](#page-46-0). This model object is intended for use with predict() to perform prediction, also called random forest regression Kriging.

# Value

A list with several elements to be used with predict(). These elements include the function call (named call), the random forest object fit to the mean (named ranger), the spatial linear model object fit to the residuals (named spautor or spautor\_list), and an object can contain data for locations at which to predict (called newdata). The newdata object contains the set of observations in data whose response variable is NA. If spcov\_type or spcov\_initial (which are passed to [spautor\(\)](#page-46-0)) are length one, the list has class spautorRF and the spatial linear model object fit to the residuals is called spautor, which has class spautor. If spcov\_type or spcov\_initial are length greater than one, the list has class spautorRF\_list and the spatial linear model object fit to the residuals is called spautor\_list, which has class spautor\_list. and contains several objects, each with class spautor.

# spcov\_initial 51

## References

Fox, E.W., Ver Hoef, J. M., & Olsen, A. R. (2020). Comparing spatial regression to random forests for large environmental data sets. *PloS one*, 15(3), e0229509.

# Examples

```
seal$var <- rnorm(NROW(seal)) # add noise variable
sprfmod <- spautorRF(log_trend ~ var, data = seal, spcov_type = "car")
predict(sprfmod)
```
<span id="page-50-0"></span>spcov\_initial *Create a spatial covariance parameter initial object*

# Description

Create a spatial covariance parameter initial object that specifies initial and/or known values to use while estimating spatial covariance parameters with  $splm(), spglm(), spautor(), or spgautor().$  $splm(), spglm(), spautor(), or spgautor().$  $splm(), spglm(), spautor(), or spgautor().$  $splm(), spglm(), spautor(), or spgautor().$  $splm(), spglm(), spautor(), or spgautor().$  $splm(), spglm(), spautor(), or spgautor().$  $splm(), spglm(), spautor(), or spgautor().$  $splm(), spglm(), spautor(), or spgautor().$ 

## Usage

spcov\_initial(spcov\_type, de, ie, range, extra, rotate, scale, known)

## Arguments

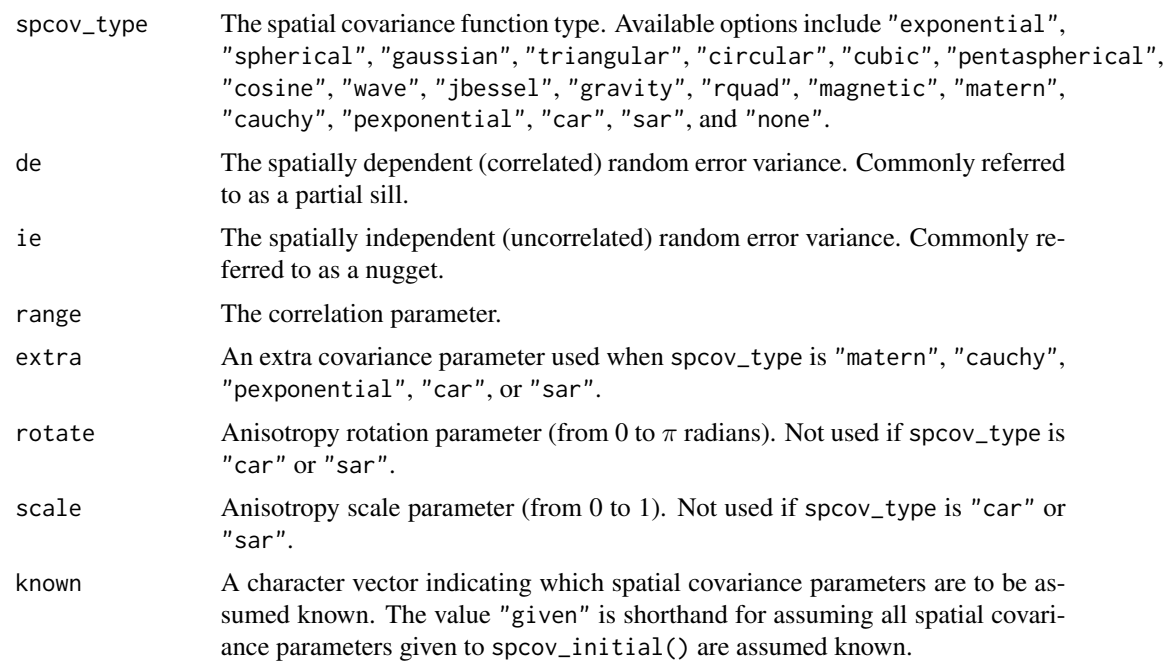

#### Details

The spcov\_initial list is later passed to  $splm()$ ,  $spglm()$ ,  $spautor()$ , or  $spgautor()$ . NA values can be given for ie, rotate, and scale, which lets these functions find initial values for parameters that are sometimes otherwise assumed known (e.g., rotate and scale with [splm\(\)](#page-63-0) and [spglm\(\)](#page-57-0) and ie with [spautor\(\)](#page-46-0) and [spgautor\(\)](#page-53-0)). The spatial covariance functions can be generally expressed as  $de * R + ie * I$ , where de is de above, R is a matrix that controls the spatial dependence structure among observations, h, ie is ie above, and I is and identity matrix. Note that de and ie must be non-negative while range must be positive, except when spcov\_type is car or sar, in which case  $range$  must be between the reciprocal of the maximum eigenvalue of  $W$  and the reciprocal of the minimum eigenvalue of W. Parametric forms for R are given below, where  $\eta = h/range$ :

- exponential:  $exp(-\eta)$
- spherical:  $(1 1.5\eta + 0.5\eta^3) * I(h \leq = range)$
- gaussian:  $exp(-\eta^2)$
- triangular:  $(1 \eta) * I(h \leq = range)$
- circular:  $(1 (2/\pi) * (m * sqrt(1 m^2) + sin^{-1}(m))) * I(h \leq range), m = min(\eta, 1)$
- cubic:  $(1 7\eta^2 + 8.75\eta^3 3.5\eta^5 + 0.75\eta^7) * I(h \leq range)$
- pentaspherical:  $(1 1.875\eta + 1.25\eta^3 0.375\eta^5) * I(h \leq range)$
- cosine:  $cos(\eta)$
- wave:  $sin(\eta)/\eta * I(h > 0) + I(h = 0)$
- jbessel:  $Bj(h * range)$ , Bj is Bessel-J function
- gravity:  $(1 + \eta^2)^{-0.5}$
- rquad:  $(1 + \eta^2)^{-1}$
- magnetic:  $(1 + \eta^2)^{-1.5}$
- matern:  $2^{1-extra}/\Gamma(extra) * \alpha^{extra} * Bk(\alpha, extra), \alpha = (2extra * \eta)^{0.5}$ , Bk is Bessel-K function wit order  $1/5 \leq extra \leq 5$
- cauchy:  $(1 + \eta^2)^{-extra}$ ,  $extra > 0$
- pexponential:  $exp(h^{extra}/range)$ ,  $0 < extra \leq 2$
- car:  $(I-range*W)^{-1}*M$ , weights matrix W, symmetry condition matrix M, observations with no neighbors are given a unique variance parameter called  $extra, extra \geq 0$ .
- sar:  $[(I range * W)(I range * W)^T]^{-1}$ , weights matrix W, T indicates matrix transpose, observations with no neighbors are given a unique variance parameter called  $extra, extra \geq$ 0.
- none: 0

All spatial covariance functions are valid in one spatial dimension. All spatial covariance functions except triangular and cosine are valid in two dimensions.

When the spatial covariance function is car or sar, extra represents the variance parameter for the observations in W without at least one neighbor (other than itself) – these are called unconnected observations. extra is only used if there is at least one unconnected observation.

# spcov\_params 53

## Value

A list with two elements: initial and is\_known. initial is a named numeric vector indicating the spatial covariance parameters with specified initial and/or known values. is\_known is a named numeric vector indicating whether the spatial covariance parameters in initial are known or not. The class of the list matches the value given to the spcov\_type argument.

## Examples

```
# known de value 1 and initial range value 0.4
spcov\_initial("exponential", de = 1, range = 0.4, known = c("de"))# known ie value 0 and known range value 1
spcov\_initial("gaussian", ie = 0, range = 1, known = c("given"))# ie given NA
spcov_initial("car", ie = NA)
```
<span id="page-52-0"></span>

spcov\_params *Create a spatial covariance parameter object*

## Description

Create a spatial covariance parameter object for use with other functions.

## Usage

```
spcov_params(spcov_type, de, ie, range, extra, rotate = 0, scale = 1)
```
## Arguments

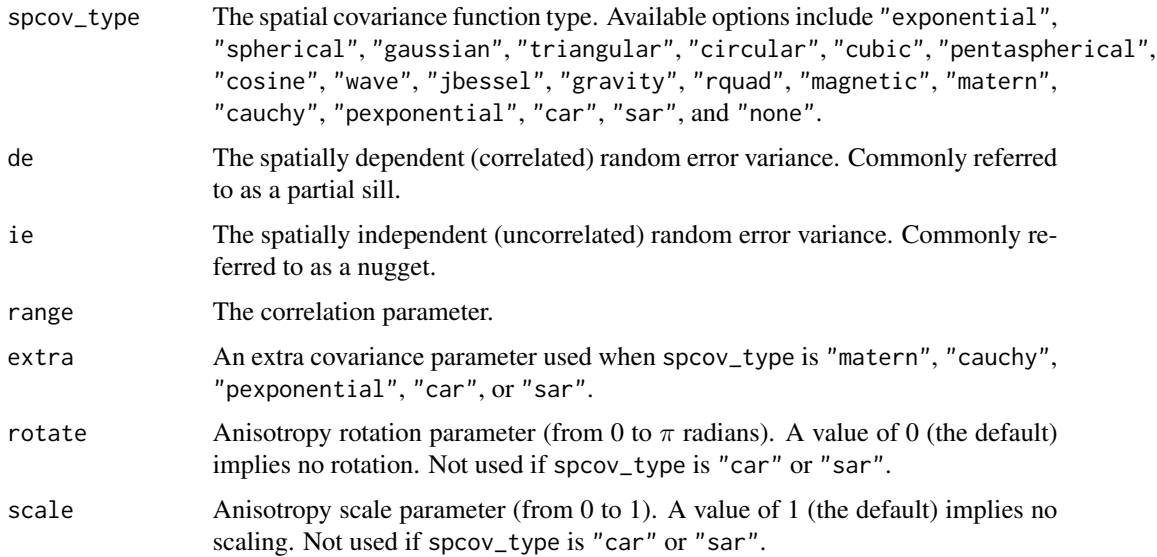

## Details

Generally, all arguments to spcov\_params must be specified, though default arguments are often chosen based on spcov\_type. When spcov\_type is car or sar, ie is assumed to be 0 unless specified otherwise. For full parameterizations of all spatial covariance functions, see [spcov\\_initial\(\)](#page-50-0).

## Value

A named numeric vector of spatial covariance parameters with class spcov\_type.

# Examples

```
spcov_params("exponential", de = 1, ie = 1, range = 1)
```
<span id="page-53-0"></span>spgautor *Fit spatial generalized autoregressive models*

## Description

Fit spatial generalized linear models for areal data (i.e., spatial generalized autoregressive models) using a variety of estimation methods, allowing for random effects, partition factors, and row standardization.

## Usage

```
spgautor(
  formula,
  family,
  data,
  spcov_type,
  spcov_initial,
  dispersion_initial,
  estmethod = "reml",
  random,
  randcov_initial,
 partition_factor,
 W,
  row\_st = TRUE,M,
  range_positive = TRUE,
  ...
```
## Arguments

)

formula A two-sided linear formula describing the fixed effect structure of the model, with the response to the left of the  $\sim$  operator and the terms, separated by  $+$ operators, on the right.

#### spgautor 55

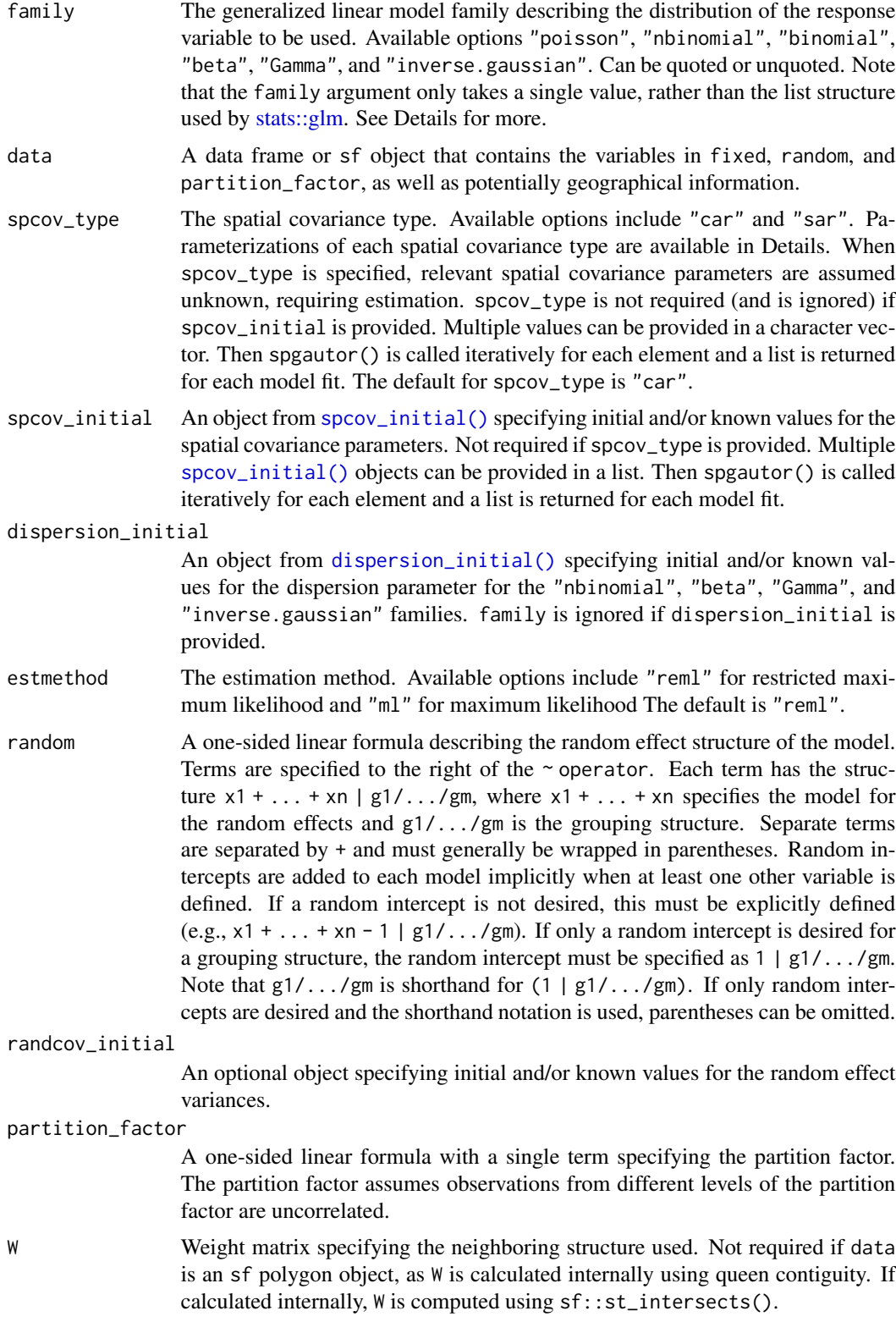

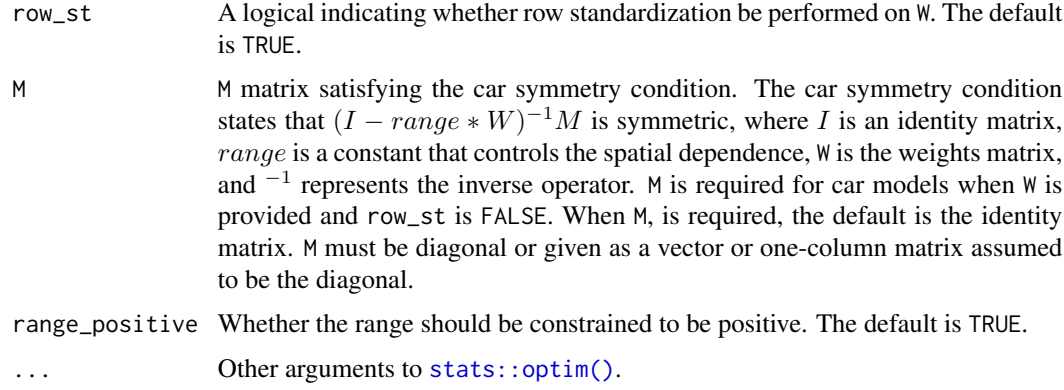

## Details

The spatial generalized linear model for areal data (i.e., spatial generalized autoregressive model) can be written as  $g(\mu) = \eta = X\beta + \tau + \epsilon$ , where  $\mu$  is the expectation of the response (y) given the random errors,  $g(.)$  is called a link function which links together the  $\mu$  and  $\eta$ , X is the fixed effects design matrix,  $\beta$  are the fixed effects,  $\tau$  is random error that is spatially dependent, and  $\epsilon$  is random error that is spatially independent.

There are six generalized linear model families available: poisson assumes  $y$  is a Poisson random variable nbinomial assumes y is a negative binomial random variable, binomial assumes y is a binomial random variable, beta assumes  $y$  is a beta random variable, Gamma assumes  $y$  is a gamma random variable, and inverse.gaussian assumes  $y$  is an inverse Gaussian random variable.

The supports for  $y$  for each family are given below:

- family: support of  $y$
- poisson:  $0 \leq y$ ; y an integer
- nbinomial:  $0 \leq y$ ; y an integer
- binomial:  $0 \leq y$ ; y an integer
- beta:  $0 < y < 1$
- Gamma:  $0 < y$
- inverse.gaussian:  $0 < y$

The generalized linear model families and the parameterizations of their link functions are given below:

- family: link function
- poisson:  $g(\mu) = log(\eta)$  (log link)
- nbinomial:  $g(\mu) = log(\eta)$  (log link)
- binomial:  $g(\mu) = log(\eta/(1 \eta))$  (logit link)
- beta:  $g(\mu) = log(\eta/(1 \eta))$  (logit link)
- Gamma:  $g(\mu) = log(\eta)$  (log link)
- inverse.gaussian:  $g(\mu) = log(\eta)$  (log link)

#### spgautor 57

The variance function of an individual y (given  $\mu$ ) for each generalized linear model family is given below:

- family:  $Var(y)$
- poisson:  $\mu\phi$
- nbinomial:  $\mu + \mu^2/\phi$
- binomial:  $n\mu(1-\mu)\phi$
- beta:  $\mu(1-\mu)/(1+\phi)$
- Gamma:  $\mu^2/\phi$
- inverse.gaussian:  $\mu^2/\phi$

The parameter  $\phi$  is a dispersion parameter that influences  $Var(y)$ . For the poisson and binomial families,  $\phi$  is always one. Note that this inverse Gaussian parameterization is different than a standard inverse Gaussian parameterization, which has variance  $\mu^3/\lambda$ . Setting  $\phi = \lambda/\mu$  yields our parameterization, which is preferred for computational stability. Also note that the dispersion parameter is often defined in the literature as  $V(\mu)\phi$ , where  $V(\mu)$  is the variance function of the mean. We do not use this parameterization, which is important to recognize while interpreting dispersion parameter estimates. For more on generalized linear model constructions, see McCullagh and Nelder (1989).

Together,  $\tau$  and  $\epsilon$  are modeled using a spatial covariance function, expressed as  $de * R + ie * I$ , where de is the dependent error variance, R is a matrix that controls the spatial dependence structure among observations, ie is the independent error variance, and  $I$  is an identity matrix. Note that de and ie must be non-negative while range must be between the reciprocal of the maximum eigenvalue of W and the reciprocal of the minimum eigenvalue of W. Recall that  $\tau$  and  $\epsilon$  are modeled on the link scale, not the inverse link (response) scale. Random effects are also modeled on the link scale.

spcov\_type Details: Parametric forms for  $R$  are given below:

- car:  $(I range * W)^{-1}M$ , weights matrix W, symmetry condition matrix M
- sar:  $[(I range * W)(I range * W)^T]^{-1}$ , weights matrix W, T indicates matrix transpose

If there are observations with no neighbors, they are given a unique variance parameter called extra, which must be non-negative.

estmethod Details: The various estimation methods are

- reml: Maximize the restricted log-likelihood.
- ml: Maximize the log-likelihood.

Note that the likelihood being optimized is obtained using the Laplace approximation.

By default, all spatial covariance parameters except ie as well as all random effect variance parameters are assumed unknown, requiring estimation. ie is assumed zero and known by default (in contrast to models fit using  $spglm()$ , where ie is assumed unknown by default). To change this default behavior, specify spcov\_initial (an NA value for ie in spcov\_initial to assume ie is unknown, requiring estimation).

random Details: If random effects are used, the model can be written as  $y = X\beta + Z1u1 + ... Zjui +$  $\tau + \epsilon$ , where each Z is a random effects design matrix and each u is a random effect.

partition\_factor Details: The partition factor can be represented in matrix form as  $P$ , where elements of  $P$  equal one for observations in the same level of the partition factor and zero otherwise. The covariance matrix involving only the spatial and random effects components is then multiplied element-wise (Hadmard product) by  $P$ , yielding the final covariance matrix.

Observations with NA response values are removed for model fitting, but their values can be predicted afterwards by running predict(object). This is the only way to perform prediction for spgautor() models (i.e., the prediction locations must be known prior to estimation).

#### Value

A list with many elements that store information about the fitted model object. If spcov\_type or spcov\_initial are length one, the list has class spgautor. Many generic functions that summarize model fit are available for spgautor objects, including AIC, AICc, anova, augment, coef, cooks.distance, covmatrix, deviance, fitted, formula, glance, glances, hatvalues, influence, labels, logLik, loocv, model.frame, model.matrix, plot, predict, print, pseudoR2, summary, terms, tidy, update, varcomp, and vcov. If spcov\_type or spcov\_initial are length greater than one, the list has class spgautor\_list and each element in the list has class spgautor. glances can be used to summarize spgautor\_list objects, and the aforementioned spgautor generics can be used on each individual list element (model fit).

## **Note**

This function does not perform any internal scaling. If optimization is not stable due to large extremely large variances, scale relevant variables so they have variance 1 before optimization.

#### References

McCullagh P. and Nelder, J. A. (1989) *Generalized Linear Models*. London: Chapman and Hall.

## Examples

spgmod  $\leq$  spgautor(I(log\_trend^2)  $\sim$  1, family = "Gamma", data = seal, spcov\_type = "car") summary(spgmod)

<span id="page-57-0"></span>spglm *Fit spatial generalized linear models*

#### Description

Fit spatial generalized linear models for point-referenced data (i.e., generalized geostatistical models) using a variety of estimation methods, allowing for random effects, anisotropy, partition factors, and big data methods.

spglm 59 spglm 59 spglm 59 spglm 59 spglm 59 spglm 59 spglm 59 spglm 59 spglm 59 spglm 59 spglm 59 spglm 59 spg

# Usage

```
spglm(
 formula,
  family,
 data,
  spcov_type,
  xcoord,
 ycoord,
  spcov_initial,
 dispersion_initial,
 estmethod = "reml",
 anisotropy = FALSE,
 random,
 randcov_initial,
 partition_factor,
 local,
  ...
)
```
# Arguments

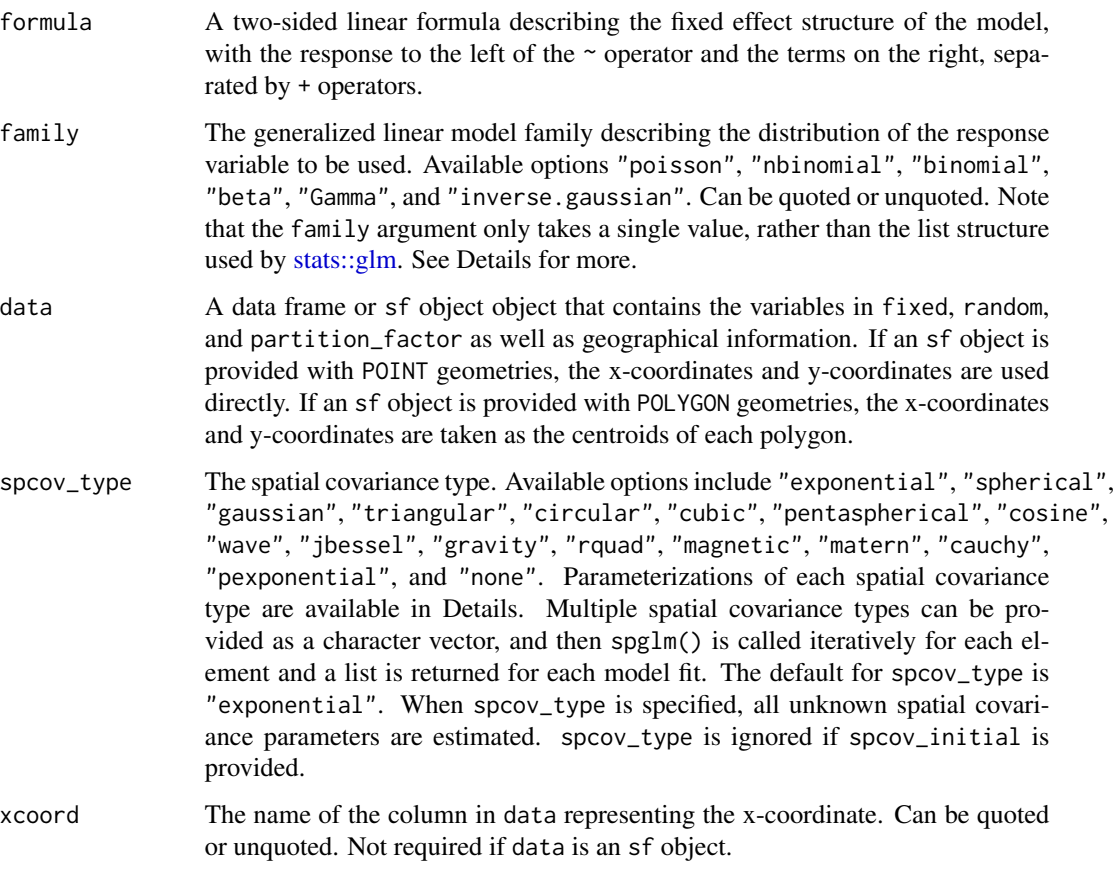

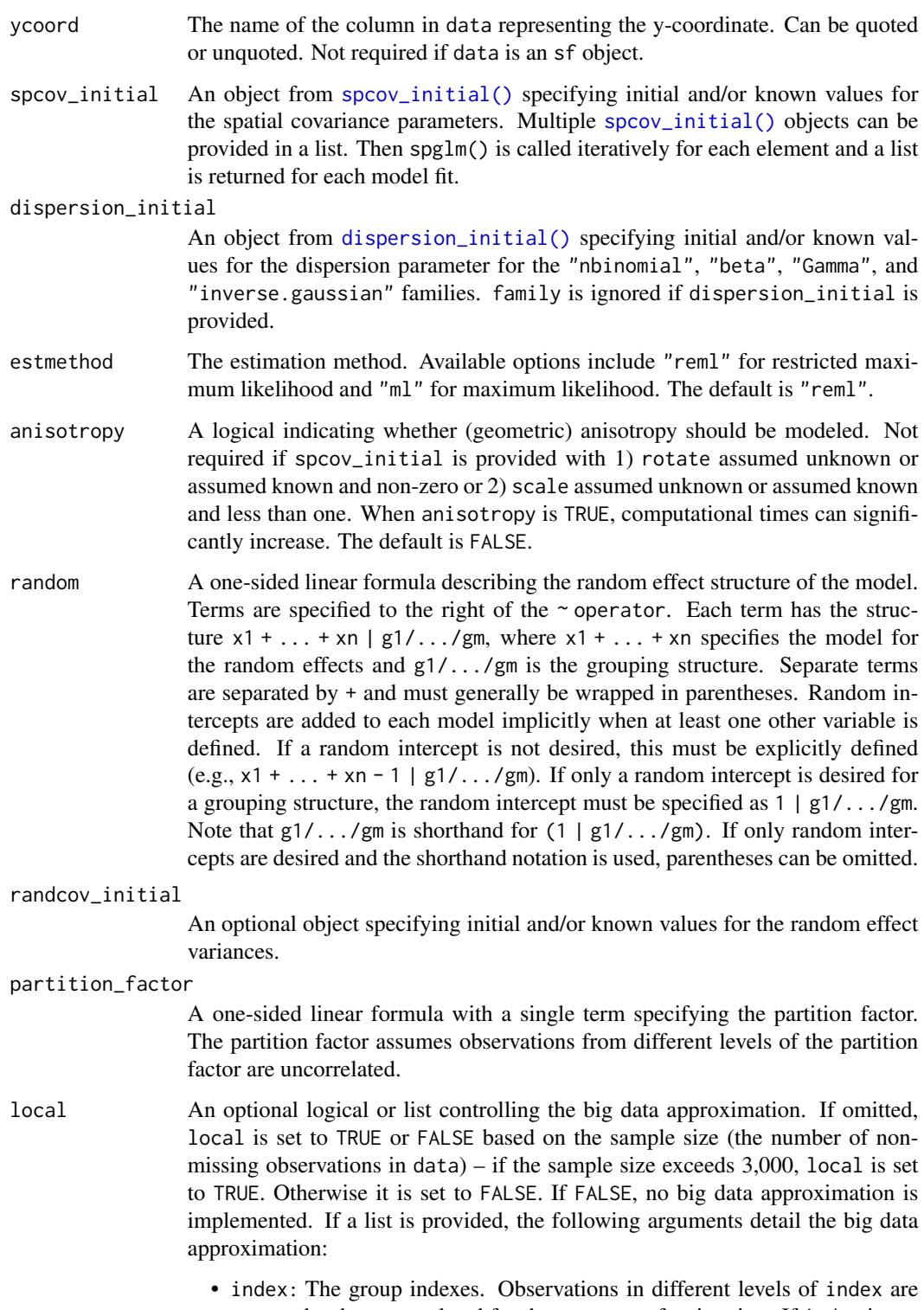

assumed to be uncorrelated for the purposes of estimation. If index is not provided, it is determined by specifying method and either size or groups.

- method: The big data approximation method used to determine index. Ignored if index is provided. If method = "random", observations are randomly assigned to index based on size. If method = "kmeans", observations assigned to index based on k-means clustering on the coordinates with groups clusters. The default is "kmeans". Note that both methods have a random component, which means that you may get different results from separate model fitting calls. To ensure consistent results, specify index or set a seed via base::set.seed().
- size: The number of observations in each index group when method is "random". If the number of observations is not divisible by size, some levels get size - 1 observations. The default is 100.
- groups: The number of index groups. If method is "random", size is  $ceiling(n/qrows)$ , where *n* is the sample size. Automatically determined if size is specified. If method is "kmeans", groups is the number of clusters.
- var\_adjust: The approach for adjusting the variance-covariance matrix of the fixed effects. "none" for no adjustment, "theoretical" for the theoretically-correct adjustment, "pooled" for the pooled adjustment, and "empirical" for the empirical adjustment. The default is "theoretical".
- parallel: If TRUE, parallel processing via the parallel package is automatically used. The default is FALSE.
- ncores: If parallel = TRUE, the number of cores to parallelize over. The default is the number of available cores on your machine.

When local is a list, at least one list element must be provided to initialize default arguments for the other list elements. If local is TRUE, defaults for local are chosen such that local is transformed into  $list(size = 100, method =$ "kmeans", var\_adjust = "theoretical", parallel = FALSE).

Other arguments to [esv\(\)](#page-17-0) or [stats::optim\(\)](#page-0-0).

## Details

The spatial generalized linear model for point-referenced data (i.e., generalized geostatistical model) can be written as  $g(\mu) = \eta = X\beta + \tau + \epsilon$ , where  $\mu$  is the expectation of the response (y) given the random errors,  $g(.)$  is called a link function which links together the  $\mu$  and  $\eta$ , X is the fixed effects design matrix,  $\beta$  are the fixed effects,  $\tau$  is random error that is spatially dependent, and  $\epsilon$  is random error that is spatially independent.

There are six generalized linear model families available: poisson assumes  $y$  is a Poisson random variable nbinomial assumes  $y$  is a negative binomial random variable, binomial assumes  $y$  is a binomial random variable, beta assumes y is a beta random variable, Gamma assumes y is a gamma random variable, and inverse gaussian assumes  $y$  is an inverse Gaussian random variable.

The supports for  $y$  for each family are given below:

- family: support of  $y$
- poisson:  $0 \leq y$ ; y an integer
- nbinomial:  $0 \leq y$ ; y an integer
- binomial:  $0 \leq y$ ; y an integer
- beta:  $0 < y < 1$
- Gamma:  $0 < y$
- inverse.gaussian:  $0 < y$

The generalized linear model families and the parameterizations of their link functions are given below:

- family: link function
- poisson:  $g(\mu) = log(\eta)$  (log link)
- nbinomial:  $g(\mu) = log(\eta)$  (log link)
- binomial:  $g(\mu) = log(\eta/(1 \eta))$  (logit link)
- beta:  $q(\mu) = log(\eta/(1 \eta))$  (logit link)
- Gamma:  $q(\mu) = \log(\eta)$  (log link)
- inverse.gaussian:  $q(\mu) = \log(\eta)$  (log link)

The variance function of an individual  $y$  (given  $\mu$ ) for each generalized linear model family is given below:

- family:  $Var(y)$
- poisson:  $\mu\phi$
- nbinomial:  $\mu + \mu^2/\phi$
- binomial:  $n\mu(1-\mu)\phi$
- beta:  $\mu(1-\mu)/(1+\phi)$
- Gamma:  $\mu^2/\phi$
- inverse.gaussian:  $\mu^2/\phi$

The parameter  $\phi$  is a dispersion parameter that influences  $Var(y)$ . For the poisson and binomial families,  $\phi$  is always one. Note that this inverse Gaussian parameterization is different than a standard inverse Gaussian parameterization, which has variance  $\mu^3/\lambda$ . Setting  $\phi = \lambda/\mu$  yields our parameterization, which is preferred for computational stability. Also note that the dispersion parameter is often defined in the literature as  $V(\mu)\phi$ , where  $V(\mu)$  is the variance function of the mean. We do not use this parameterization, which is important to recognize while interpreting dispersion estimates. For more on generalized linear model constructions, see McCullagh and Nelder (1989).

Together,  $\tau$  and  $\epsilon$  are modeled using a spatial covariance function, expressed as  $de * R + ie * I$ , where  $de$  is the dependent error variance,  $R$  is a correlation matrix that controls the spatial dependence structure among observations,  $ie$  is the independent error variance, and  $I$  is an identity matrix. Recall that  $\tau$  and  $\epsilon$  are modeled on the link scale, not the inverse link (response) scale. Random effects are also modeled on the link scale.

spcov\_type Details: Parametric forms for R are given below, where  $\eta = h/range$  for h distance between observations:

- exponential:  $exp(-\eta)$
- spherical:  $(1 1.5\eta + 0.5\eta^3) * I(h \leq = range)$
- gaussian:  $exp(-\eta^2)$
- triangular:  $(1 \eta) * I(h \leq = range)$

spglm 63

- circular:  $(1 (2/\pi) * (m * sqrt(1 m^2) + sin^{-1}(m))) * I(h \leq range), m = min(\eta, 1)$
- cubic:  $(1 7\eta^2 + 8.75\eta^3 3.5\eta^5 + 0.75\eta^7) * I(h \leq range)$
- pentaspherical:  $(1 1.875\eta + 1.25\eta^3 0.375\eta^5) * I(h \leq = range)$
- cosine:  $cos(\eta)$
- wave:  $sin(\eta)/\eta * I(h > 0) + I(h = 0)$
- ibessel:  $Bj(h * range)$ , Bj is Bessel-J function
- gravity:  $(1 + \eta^2)^{-0.5}$
- rquad:  $(1 + \eta^2)^{-1}$
- magnetic:  $(1 + \eta^2)^{-1.5}$
- matern:  $2^{1-extra}/\Gamma(extra) * \alpha^{extra} * Bk(\alpha, extra), \alpha = (2extra * \eta)^{0.5}$ , Bk is Bessel-K function with order  $1/5 \leq extra \leq 5$
- cauchy:  $(1 + \eta^2)^{-extra}$ ,  $extra > 0$
- pexponential:  $exp(h^{extra}/range)$ ,  $0 < extra \leq 2$
- none: 0

All spatial covariance functions are valid in one spatial dimension. All spatial covariance functions except triangular and cosine are valid in two dimensions.

estmethod Details: The various estimation methods are

- reml: Maximize the restricted log-likelihood.
- ml: Maximize the log-likelihood.

Note that the likelihood being optimized is obtained using the Laplace approximation.

anisotropy Details: By default, all spatial covariance parameters except rotate and scale as well as all random effect variance parameters are assumed unknown, requiring estimation. If either rotate or scale are given initial values other than 0 and 1 (respectively) or are assumed unknown in [spcov\\_initial\(\)](#page-50-0), anisotropy is implicitly set to TRUE. (Geometric) Anisotropy is modeled by transforming a covariance function that decays differently in different directions to one that decays equally in all directions via rotation and scaling of the original coordinates. The rotation is controlled by the rotate parameter in  $[0, \pi]$  radians. The scaling is controlled by the scale parameter in  $[0, 1]$ . The anisotropy correction involves first a rotation of the coordinates clockwise by rotate and then a scaling of the coordinates' minor axis by the reciprocal of scale. The spatial covariance is then computed using these transformed coordinates.

random Details: If random effects are used, the model can be written as  $y = X\beta + Z1u1 + ...Zjuj +$  $\tau + \epsilon$ , where each Z is a random effects design matrix and each u is a random effect.

partition\_factor Details: The partition factor can be represented in matrix form as  $P$ , where elements of  $P$  equal one for observations in the same level of the partition factor and zero otherwise. The covariance matrix involving only the spatial and random effects components is then multiplied element-wise (Hadmard product) by  $P$ , yielding the final covariance matrix.

local Details: The big data approximation works by sorting observations into different levels of an index variable. Observations in different levels of the index variable are assumed to be uncorrelated for the purposes of model fitting. Sparse matrix methods are then implemented for significant computational gains. Parallelization generally further speeds up computations when data sizes are larger than a few thousand. Both the "random" and "kmeans" values of method in local have

random components. That means you may get slightly different results when using the big data approximation and rerunning spglm() with the same code. For consistent results, either set a seed via base::set.seed() or specify index to local.

Observations with NA response values are removed for model fitting, but their values can be predicted afterwards by running predict(object).

## Value

A list with many elements that store information about the fitted model object. If spcov\_type or spcov\_initial are length one, the list has class spglm. Many generic functions that summarize model fit are available for spglm objects, including AIC, AICc, anova, augment, coef, cooks.distance, covmatrix, deviance, fitted, formula, glance, glances, hatvalues, influence, labels, logLik, loocv, model.frame, model.matrix, plot, predict, print, pseudoR2, summary, terms, tidy, update, varcomp, and vcov. If spcov\_type or spcov\_initial are length greater than one, the list has class spglm\_list and each element in the list has class spglm. glances can be used to summarize spglm\_list objects, and the aforementioned spglm generics can be used on each individual list element (model fit).

## **Note**

This function does not perform any internal scaling. If optimization is not stable due to large extremely large variances, scale relevant variables so they have variance 1 before optimization.

## References

McCullagh P. and Nelder, J. A. (1989) *Generalized Linear Models*. London: Chapman and Hall.

## Examples

```
spgmod <- spglm(presence ~ elev,
 family = "binomial", data = moose,
 spcov_type = "exponential"
)
summary(spgmod)
```
<span id="page-63-0"></span>splm *Fit spatial linear models*

## Description

Fit spatial linear models for point-referenced data (i.e., geostatistical models) using a variety of estimation methods, allowing for random effects, anisotropy, partition factors, and big data methods.

splm 65

# Usage

```
splm(
 formula,
 data,
 spcov_type,
 xcoord,
 ycoord,
  spcov_initial,
 estmethod = "reml",weights = "cressie",
  anisotropy = FALSE,
 random,
 randcov_initial,
 partition_factor,
 local,
  ...
\mathcal{L}
```
# Arguments

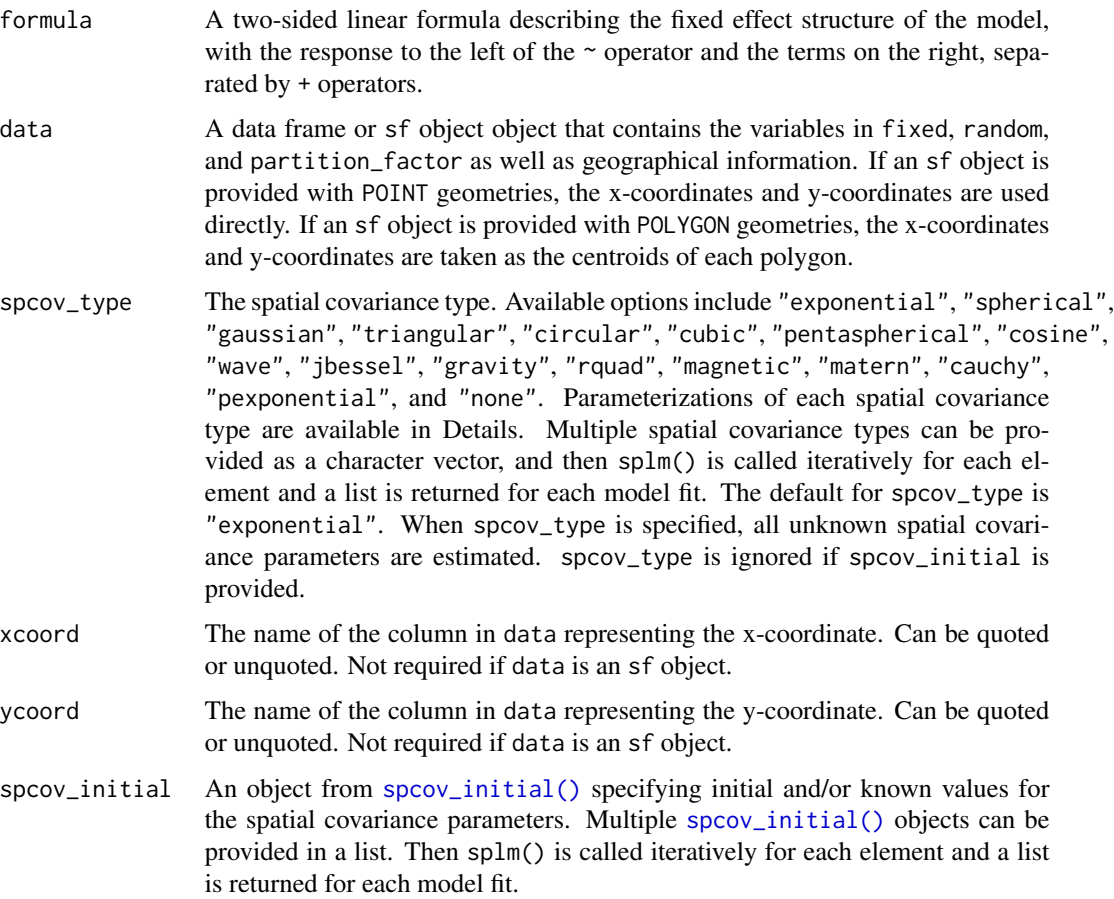

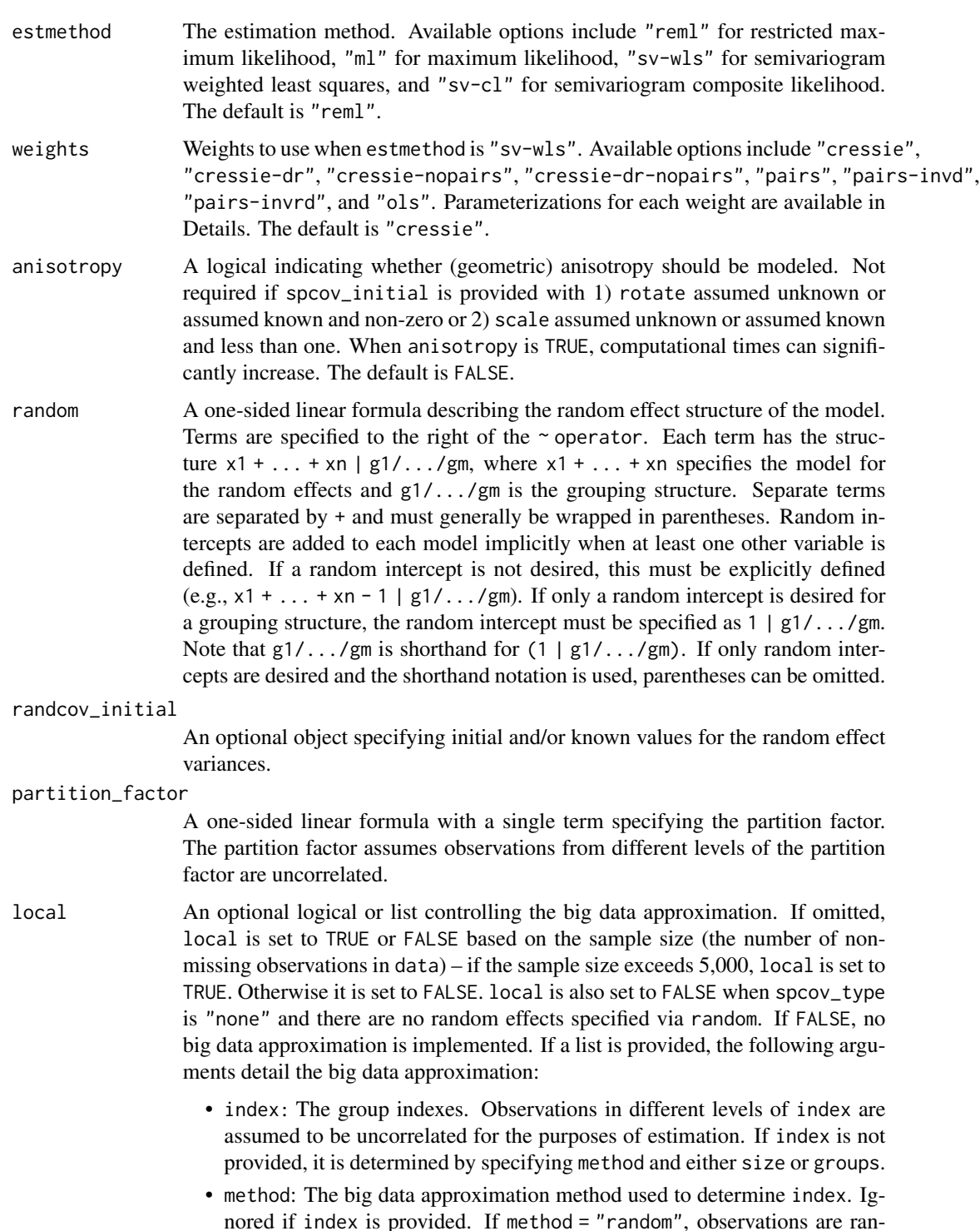

nored if index is provided. If method = "random", observations are randomly assigned to index based on size. If method = "kmeans", observations assigned to index based on k-means clustering on the coordinates with groups clusters. The default is "kmeans". Note that both methods have a random component, which means that you may get different results from separate model fitting calls. To ensure consistent results, specify index or set a seed via base::set.seed().

- size: The number of observations in each index group when method is "random". If the number of observations is not divisible by size, some levels get size - 1 observations. The default is 100.
- groups: The number of index groups. If method is "random", size is  $ceiling(n/qrows)$ , where *n* is the sample size. Automatically determined if size is specified. If method is "kmeans", groups is the number of clusters.
- var\_adjust: The approach for adjusting the variance-covariance matrix of the fixed effects. "none" for no adjustment, "theoretical" for the theoretically-correct adjustment, "pooled" for the pooled adjustment, and "empirical" for the empirical adjustment. The default is "theoretical".
- parallel: If TRUE, parallel processing via the parallel package is automatically used. The default is FALSE.
- ncores: If parallel = TRUE, the number of cores to parallelize over. The default is the number of available cores on your machine.

When local is a list, at least one list element must be provided to initialize default arguments for the other list elements. If local is TRUE, defaults for local are chosen such that local is transformed into list(size = 100, method = "kmeans", var\_adjust = "theoretical", parallel = FALSE).

... Other arguments to [esv\(\)](#page-17-0) or stats::optim().

#### Details

The spatial linear model for point-referenced data (i.e., geostatistical model) can be written as  $y =$  $X\beta + \tau + \epsilon$ , where X is the fixed effects design matrix,  $\beta$  are the fixed effects,  $\tau$  is random error that is spatially dependent, and  $\epsilon$  is random error that is spatially independent. Together,  $\tau$  and  $\epsilon$  are modeled using a spatial covariance function, expressed as  $de * R + ie * I$ , where de is the dependent error variance,  $R$  is a correlation matrix that controls the spatial dependence structure among observations, ie is the independent error variance, and  $I$  is an identity matrix.

spcov\_type Details: Parametric forms for R are given below, where  $\eta = h/range$  for h distance between observations:

- exponential:  $exp(-\eta)$
- spherical:  $(1 1.5\eta + 0.5\eta^3) * I(h \leq = range)$
- gaussian:  $exp(-\eta^2)$
- triangular:  $(1 \eta) * I(h \leq = \text{range})$
- circular:  $(1 (2/\pi) * (m * sqrt(1 m^2) + sin^{-1}(m))) * I(h \leq range), m = min(\eta, 1)$
- cubic:  $(1 7\eta^2 + 8.75\eta^3 3.5\eta^5 + 0.75\eta^7) * I(h \leq range)$
- pentaspherical:  $(1 1.875\eta + 1.25\eta^3 0.375\eta^5) * I(h \leq = range)$
- cosine:  $cos(n)$
- wave:  $sin(\eta)/\eta * I(h > 0) + I(h = 0)$
- jbessel:  $Bj(h * range)$ , Bj is Bessel-J function
- gravity:  $(1 + \eta^2)^{-0.5}$
- rquad:  $(1 + \eta^2)^{-1}$
- magnetic:  $(1 + \eta^2)^{-1.5}$
- matern:  $2^{1-extra}/\Gamma(extra) * \alpha^{extra} * Bk(\alpha, extra), \alpha = (2extra * \eta)^{0.5}$ , Bk is Bessel-K function with order  $1/5 \leq extra \leq 5$
- cauchy:  $(1 + \eta^2)^{-extra}$ ,  $extra > 0$
- pexponential:  $exp(h^{extra}/range)$ ,  $0 < extra \leq 2$
- none: 0

All spatial covariance functions are valid in one spatial dimension. All spatial covariance functions except triangular and cosine are valid in two dimensions.

estmethod Details: The various estimation methods are

- reml: Maximize the restricted log-likelihood.
- ml: Maximize the log-likelihood.
- sv-wls: Minimize the semivariogram weighted least squares loss.
- sv-cl: Minimize the semivariogram composite likelihood loss.

anisotropy Details: By default, all spatial covariance parameters except rotate and scale as well as all random effect variance parameters are assumed unknown, requiring estimation. If either rotate or scale are given initial values other than 0 and 1 (respectively) or are assumed unknown in [spcov\\_initial\(\)](#page-50-0), anisotropy is implicitly set to TRUE. (Geometric) Anisotropy is modeled by transforming a covariance function that decays differently in different directions to one that decays equally in all directions via rotation and scaling of the original coordinates. The rotation is controlled by the rotate parameter in  $[0, \pi]$  radians. The scaling is controlled by the scale parameter in  $[0, 1]$ . The anisotropy correction involves first a rotation of the coordinates clockwise by rotate and then a scaling of the coordinates' minor axis by the reciprocal of scale. The spatial covariance is then computed using these transformed coordinates.

random Details: If random effects are used (the estimation method must be "reml" or "ml"), the model can be written as  $y = X\beta + Z1u1 + ...Zjuj + \tau + \epsilon$ , where each Z is a random effects design matrix and each u is a random effect.

partition factor Details: The partition factor can be represented in matrix form as  $P$ , where elements of  $P$  equal one for observations in the same level of the partition factor and zero otherwise. The covariance matrix involving only the spatial and random effects components is then multiplied element-wise (Hadmard product) by  $P$ , yielding the final covariance matrix.

local Details: The big data approximation works by sorting observations into different levels of an index variable. Observations in different levels of the index variable are assumed to be uncorrelated for the purposes of model fitting. Sparse matrix methods are then implemented for significant computational gains. Parallelization generally further speeds up computations when data sizes are larger than a few thousand. Both the "random" and "kmeans" values of method in local have random components. That means you may get slightly different results when using the big data approximation and rerunning splm() with the same code. For consistent results, either set a seed via base::set.seed() or specify index to local.

Observations with NA response values are removed for model fitting, but their values can be predicted afterwards by running predict(object).

## $splmRF$  69

#### Value

A list with many elements that store information about the fitted model object. If spcov\_type or spcov\_initial are length one, the list has class splm. Many generic functions that summarize model fit are available for splm objects, including AIC, AICc, anova, augment, coef, cooks.distance, covmatrix, deviance, fitted, formula, glance, glances, hatvalues, influence, labels, logLik, loocv, model.frame, model.matrix, plot, predict, print, pseudoR2, summary, terms, tidy, update, varcomp, and vcov. If spcov\_type or spcov\_initial are length greater than one, the list has class splm\_list and each element in the list has class splm. glances can be used to summarize splm\_list objects, and the aforementioned splm generics can be used on each individual list element (model fit).

#### Note

This function does not perform any internal scaling. If optimization is not stable due to large extremely large variances, scale relevant variables so they have variance 1 before optimization.

## Examples

```
spmod \leq splm(z \sim water + tarp,
 data = caribou,
 spcov_type = "exponential", xcoord = x, ycoord = y)
summary(spmod)
```
splmRF *Fit random forest spatial residual models*

## Description

Fit random forest spatial residual models for point-referenced data (i.e., geostatistical models) using random forest to fit the mean and a spatial linear model to fit the residuals. The spatial linear model fit to the residuals can incorporate variety of estimation methods, allowing for random effects, anisotropy, partition factors, and big data methods.

#### Usage

```
splmRF(formula, data, ...)
```
#### Arguments

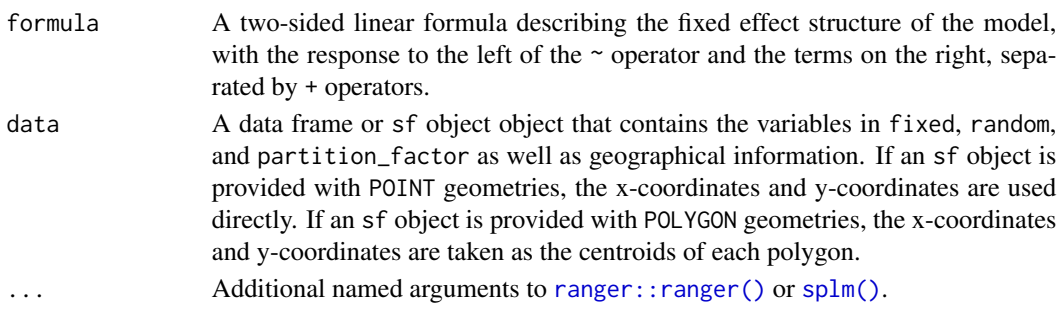

#### Details

The random forest residual spatial linear model is described by Fox et al. (2020). A random forest model is fit to the mean portion of the model specified by formula using ranger::ranger(). Residuals are computed and used as the response variable in an intercept-only spatial linear model fit using [splm\(\)](#page-63-0). This model object is intended for use with predict() to perform prediction, also called random forest regression Kriging.

## Value

A list with several elements to be used with predict(). These elements include the function call (named call), the random forest object fit to the mean (named ranger), the spatial linear model object fit to the residuals (named splm or splm\_list), and an object can contain data for locations at which to predict (called newdata). The newdata object contains the set of observations in data whose response variable is NA. If spcov\_type or spcov\_initial (which are passed to [splm\(\)](#page-63-0)) are length one, the list has class splmRF and the spatial linear model object fit to the residuals is called splm, which has class splm. If spcov\_type or spcov\_initial are length greater than one, the list has class splmRF\_list and the spatial linear model object fit to the residuals is called splm\_list, which has class splm\_list. and contains several objects, each with class splm.

An splmRF object to be used with predict(). There are three elements: ranger, the output from fitting the mean model with [ranger::ranger\(\)](#page-0-0); splm, the output from fitting the spatial linear model to the ranger residuals; and newdata, the newdata object, if relevant.

#### Note

This function does not perform any internal scaling. If optimization is not stable due to large extremely large variances, scale relevant variables so they have variance 1 before optimization.

#### References

Fox, E.W., Ver Hoef, J. M., & Olsen, A. R. (2020). Comparing spatial regression to random forests for large environmental data sets. *PloS one*, 15(3), e0229509.

## Examples

```
sulfate$var <- rnorm(NROW(sulfate)) # add noise variable
sulfate_preds$var <- rnorm(NROW(sulfate_preds)) # add noise variable
sprfmod \leq splmRF(sulfate \sim var, data = sulfate, spcov_type = "exponential")
predict(sprfmod, sulfate_preds)
```
sprbeta *Simulate a spatial beta random variable*

## **Description**

Simulate a spatial beta random variable with a specific mean and covariance structure.

sprbeta 2008 and 2008 and 2008 and 2008 and 2008 and 2008 and 2008 and 2008 and 2008 and 2008 and 2008 and 200

# Usage

```
sprbeta(
  spcov_params,
  dispersion = 1,
  mean = 0,
  samples = 1,
  data,
  randcov_params,
 partition_factor,
  ...
\mathcal{L}
```
## Arguments

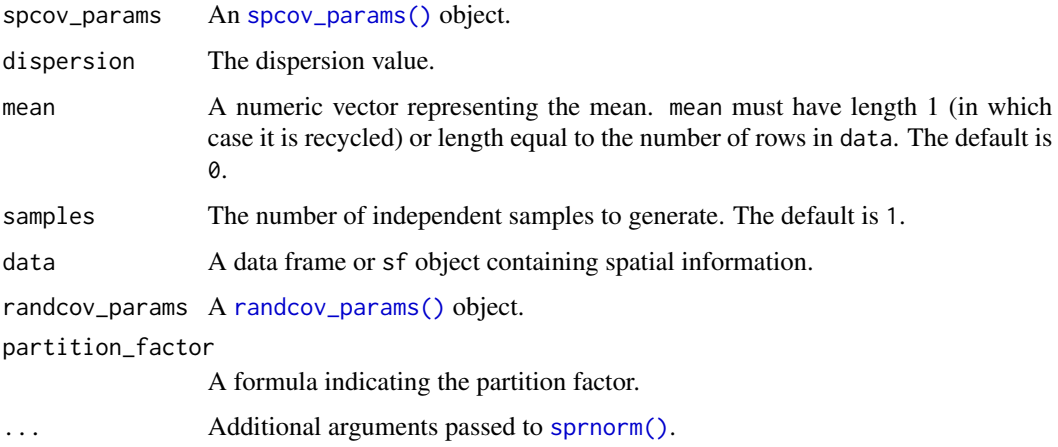

#### Details

The values of spcov\_params, mean, and randcov\_params are assumed to be on the link scale. They are used to simulate a latent normal (Gaussian) response variable using [sprnorm\(\)](#page-75-0). This latent variable is the conditional mean used with dispersion to simulate a beta random variable.

# Value

If samples is 1, a vector of random variables for each row of data is returned. If samples is greater than one, a matrix of random variables is returned, where the rows correspond to each row of data and the columns correspond to independent samples.

# Examples

```
spcov_params_val <- spcov_params("exponential", de = 0.2, ie = 0.1, range = 1)
spherical(spcov_{params\_val}, data = caribou, xcoord = x, ycoord = y)spherical(spcov_{params\_val}, samples = 5, data = caribou, xcoord = x, ycoord = y)
```
#### Description

Simulate a spatial binomial random variable with a specific mean and covariance structure.

# Usage

```
sprbinom(
  spcov_params,
  mean = 0,
  size = 1,
  samples = 1,
  data,
  randcov_params,
  partition_factor,
  ...
\mathcal{L}
```
#### Arguments

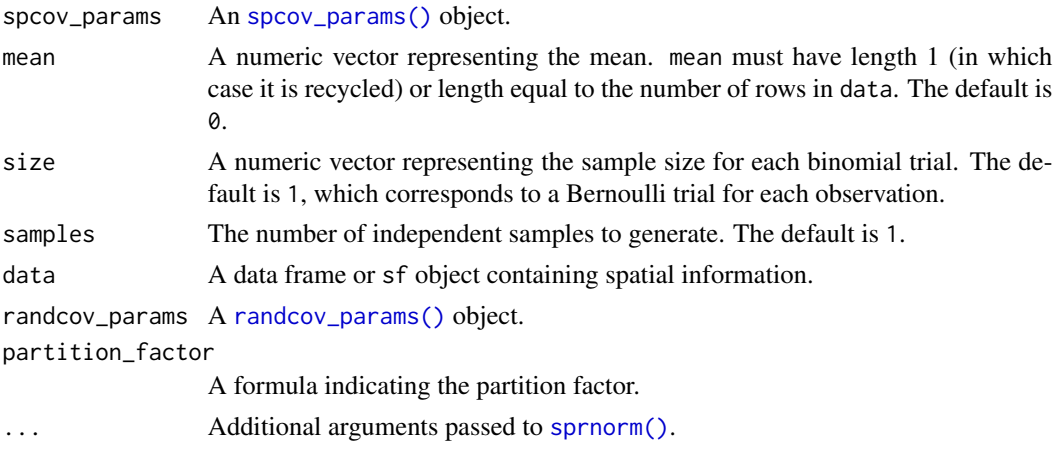

# Details

The values of spcov\_params, mean, and randcov\_params are assumed to be on the link scale. They are used to simulate a latent normal (Gaussian) response variable using [sprnorm\(\)](#page-75-0). This latent variable is the conditional mean used with dispersion to simulate a binomial random variable.

## Value

If samples is 1, a vector of random variables for each row of data is returned. If samples is greater than one, a matrix of random variables is returned, where the rows correspond to each row of data and the columns correspond to independent samples.
# <span id="page-72-0"></span>sprgamma 73

### Examples

```
spcov_params_val <- spcov_params("exponential", de = 0.2, ie = 0.1, range = 1)
sprbinom(spcov_params_val, data = caribou, xcoord = x, ycoord = y)
sprbinom(spcov-params_val, samples = 5, data = caribou, xcoord = x, ycoord = y)
```
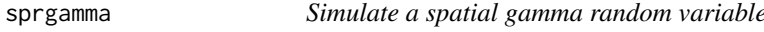

# Description

Simulate a spatial gamma random variable with a specific mean and covariance structure.

### Usage

```
sprgamma(
  spcov_params,
 dispersion = 1,
 mean = 0,
 samples = 1,
 data,
 randcov_params,
 partition_factor,
  ...
)
```
#### Arguments

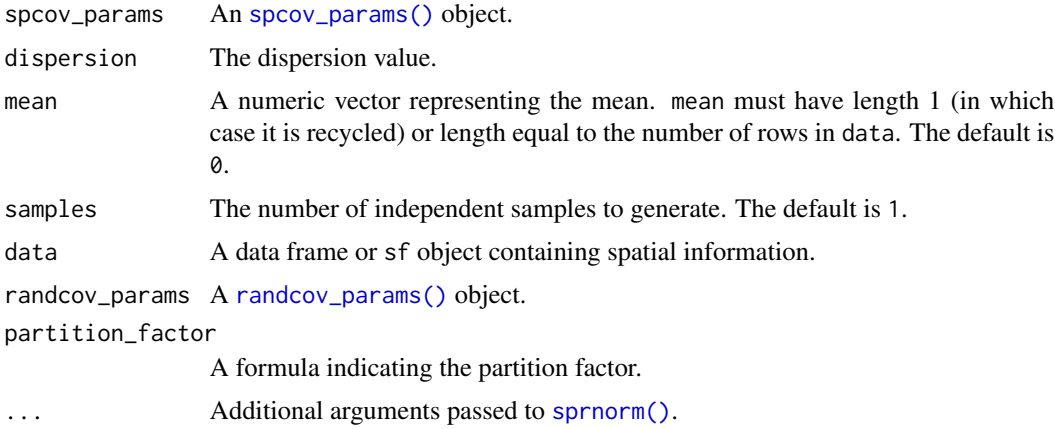

# Details

The values of spcov\_params, mean, and randcov\_params are assumed to be on the link scale. They are used to simulate a latent normal (Gaussian) response variable using [sprnorm\(\)](#page-75-0). This latent variable is the conditional mean used with dispersion to simulate a gamma random variable.

# <span id="page-73-0"></span>Value

If samples is 1, a vector of random variables for each row of data is returned. If samples is greater than one, a matrix of random variables is returned, where the rows correspond to each row of data and the columns correspond to independent samples.

# Examples

```
spcov_params_val <- spcov_params("exponential", de = 0.2, ie = 0.1, range = 1)
sprgamma(spcov_params_val, data = caribou, xcoord = x, ycoord = y)sprgamma(spcov_params_val, samples = 5, data = caribou, xcoord = x, ycoord = y)
```
sprinvgauss *Simulate a spatial inverse gaussian random variable*

# Description

Simulate a spatial inverse gaussian random variable with a specific mean and covariance structure.

#### Usage

```
sprinvgauss(
  spcov_params,
  dispersion = 1,
 mean = 0,
  samples = 1,
  data,
  randcov_params,
  partition_factor,
  ...
)
```
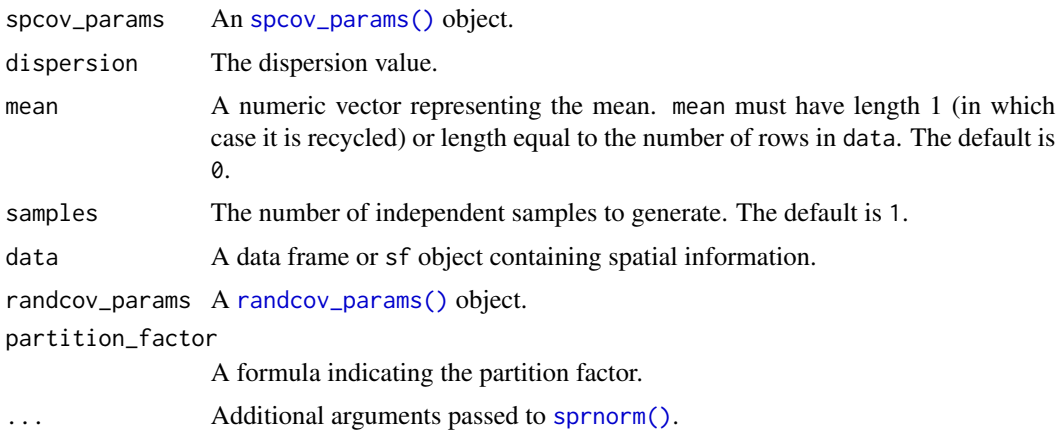

#### <span id="page-74-0"></span>sprnbinom and the state of the state of the state of the state of the state of the state of the state of the state of the state of the state of the state of the state of the state of the state of the state of the state of

# Details

The values of spcov\_params, mean, and randcov\_params are assumed to be on the link scale. They are used to simulate a latent normal (Gaussian) response variable using [sprnorm\(\)](#page-75-0). This latent variable is the conditional mean used with dispersion to simulate a inverse gaussian random variable.

# Value

If samples is 1, a vector of random variables for each row of data is returned. If samples is greater than one, a matrix of random variables is returned, where the rows correspond to each row of data and the columns correspond to independent samples.

#### Examples

```
spcov_params_val <- spcov_params("exponential", de = 0.2, ie = 0.1, range = 1)
sprinvgauss(spcov_params_val, data = caribou, xcoord = x, ycoord = y)
sprinvgauss(spcov_params_val, samples = 5, data = caribou, xcoord = x, ycoord = y)
```
sprnbinom *Simulate a spatial negative binomial random variable*

## Description

Simulate a spatial negative binomial random variable with a specific mean and covariance structure.

#### Usage

```
sprnbinom(
  spcov_params,
  dispersion = 1,
 mean = 0,
  samples = 1,
  data,
  randcov_params,
 partition_factor,
  ...
)
```
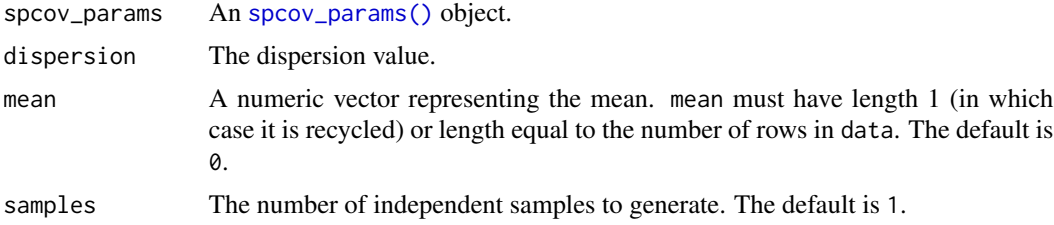

<span id="page-75-1"></span>76 sprnorm

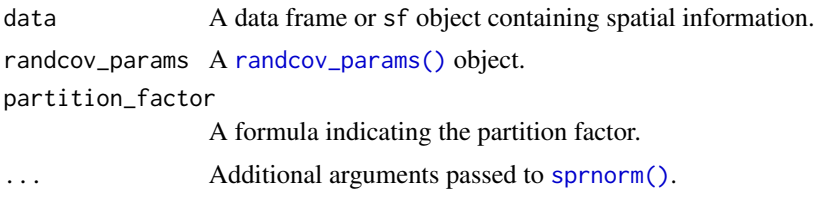

# Details

The values of spcov\_params, mean, and randcov\_params are assumed to be on the link scale. They are used to simulate a latent normal (Gaussian) response variable using [sprnorm\(\)](#page-75-0). This latent variable is the conditional mean used with dispersion to simulate a negative binomial random variable.

#### Value

If samples is 1, a vector of random variables for each row of data is returned. If samples is greater than one, a matrix of random variables is returned, where the rows correspond to each row of data and the columns correspond to independent samples.

# Examples

```
spcov_params_val <- spcov_params("exponential", de = 0.2, ie = 0.1, range = 1)
sprnbinom(spcov_params_val, data = caribou, xcoord = x, ycoord = y)
sprnbinom(spcov-params_val, samples = 5, data = caribou, xcoord = x, ycoord = y)
```
<span id="page-75-0"></span>sprnorm *Simulate a spatial normal (Gaussian) random variable*

### Description

Simulate a spatial normal (Gaussian) random variable with a specific mean and covariance structure.

#### Usage

```
sprnorm(
  spcov_params,
 mean = 0,
  samples = 1,
  data,
  randcov_params,
 partition_factor,
  ...
)
## S3 method for class 'exponential'
sprnorm(
  spcov_params,
```
#### <span id="page-76-0"></span>sprnorm and the state of the state of the state of the state of the state of the state of the state of the state of the state of the state of the state of the state of the state of the state of the state of the state of th

```
mean = 0,
  samples = 1,
  data,
  randcov_params,
  partition_factor,
  xcoord,
  ycoord,
  ...
\mathcal{L}## S3 method for class 'none'
sprnorm(
  spcov_params,
  mean = 0,
  samples = 1,
  data,
  randcov_params,
  partition_factor,
  ...
\mathcal{L}## S3 method for class 'car'
sprnorm(
  spcov_params,
  mean = 0,
  samples = 1,
  data,
  randcov_params,
  partition_factor,
  W,
  row_st = TRUE,M,
  ...
\mathcal{L}
```
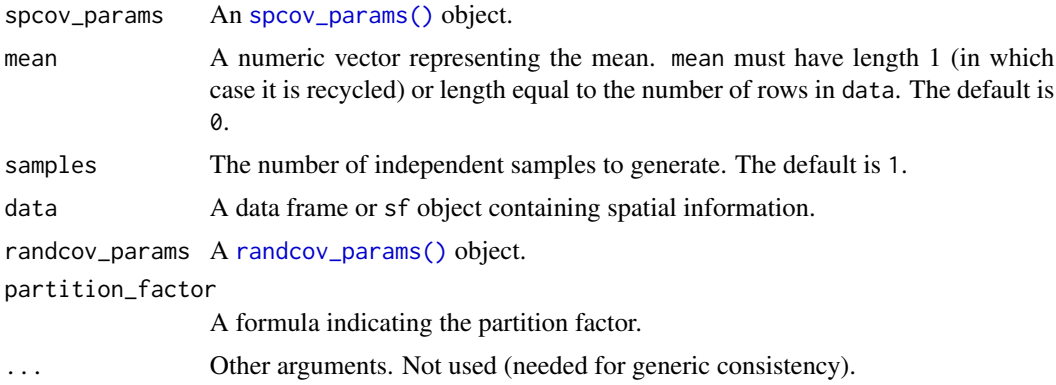

<span id="page-77-0"></span>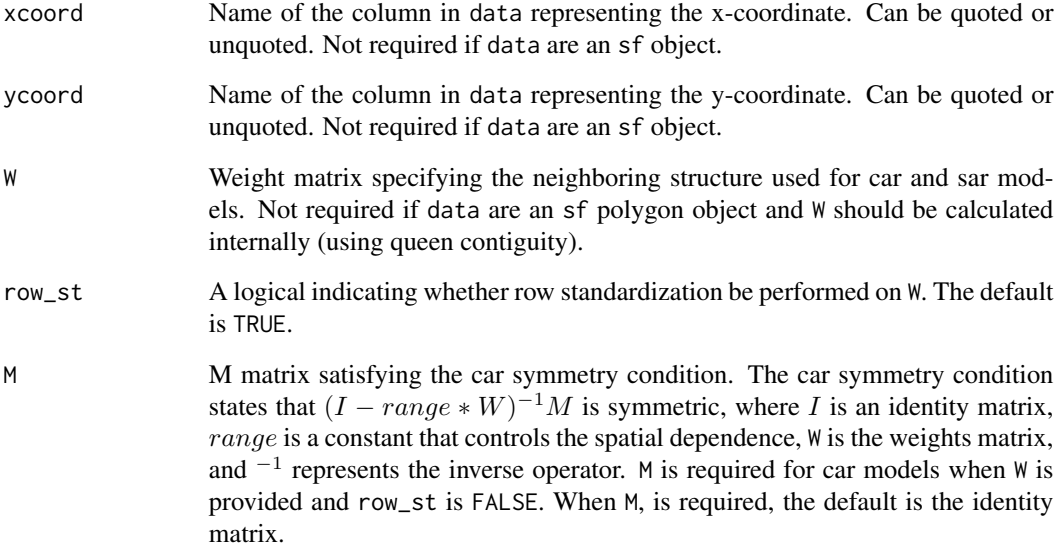

# Details

Random variables are simulated via the product of the covariance matrix's square (Cholesky) root and independent standard normal random variables with mean 0 and variance 1. Computing the square root is a significant computational burden and likely unfeasible for sample sizes much past 10,000. Because this square root only needs to be computed once, however, it is nearly the sample computational cost to call sprnorm() for any value of samples.

Only methods for the exponential, none, and car covariance functions are documented here, but methods exist for all other spatial covariance functions defined in [spcov\\_initial\(\)](#page-50-0). Syntax for the exponential method is the same as syntax for spherical, gaussian, triangular, circular, cubic, pentaspherical, cosine, wave, jbessel, gravity, rquad, magnetic, matern, cauchy, and pexponential methods. Syntax for the car method is the same as syntax for the sar method. The extra parameter for car and sar models is ignored when all observations have neighbors.

#### Value

If samples is 1, a vector of random variables for each row of data is returned. If samples is greater than one, a matrix of random variables is returned, where the rows correspond to each row of data and the columns correspond to independent samples.

#### Examples

```
spcov_params_val <- spcov_params("exponential", de = 1, ie = 1, range = 1)
sprnorm(spcov_params_val, data = caribou, xcoord = x, ycoord = y)
sprnorm(spcov_params_val, mean = 1:30, samples = 5, data = caribou, xcoord = x, ycoord = y)
```
<span id="page-78-0"></span>

#### Description

Simulate a spatial Poisson random variable with a specific mean and covariance structure.

#### Usage

```
sprpois(
  spcov_params,
 mean = 0,
  samples = 1,
  data,
  randcov_params,
 partition_factor,
  ...
)
```
# Arguments

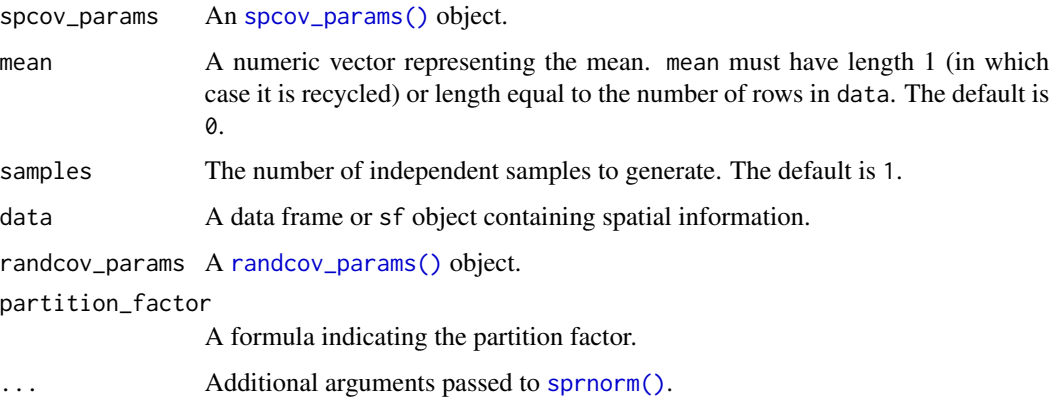

# Details

The values of spcov\_params, mean, and randcov\_params are assumed to be on the link scale. They are used to simulate a latent normal (Gaussian) response variable using [sprnorm\(\)](#page-75-0). This latent variable is the conditional mean used with dispersion to simulate a Poisson random variable.

# Value

If samples is 1, a vector of random variables for each row of data is returned. If samples is greater than one, a matrix of random variables is returned, where the rows correspond to each row of data and the columns correspond to independent samples.

#### Examples

```
spcov_params_val <- spcov_params("exponential", de = 0.2, ie = 0.1, range = 1)
spropois(spcov\_params\_val, data = caribou, xcoord = x, ycoord = y)spropois(spcov-params_val, samples = 5, data = caribou, xcoord = x, ycoord = y)
```
sulfate *Sulfate atmospheric deposition in the conterminous USA*

# Description

Sulfate atmospheric deposition in the conterminous USA.

#### Usage

sulfate

# Format

An sf object with 197 rows and 2 columns.

- sulfate: Total wet deposition sulfate in kilograms per hectare.
- geometry: POINT geometry representing coordinates in a Conus Albers projection (EPSG: 5070).

#### Source

These data were used in the publication listed in References. Data were downloaded from the National Atmospheric Deposition Program National Trends Network.

#### References

Zimmerman, D.L. (1994). Statistical analysis of spatial data. Pages 375-402 in *Statistical Methods for Physical Science*, J. Stanford and S. Vardeman (eds.), Academic Press: New York.

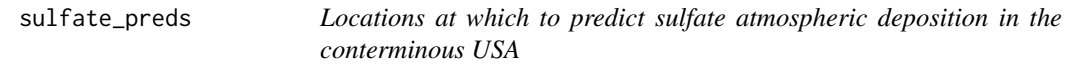

#### Description

Locations at which to predict sulfate atmospheric deposition in the conterminous USA.

#### Usage

sulfate\_preds

<span id="page-79-0"></span>

#### <span id="page-80-0"></span>Format

An sf object with 197 rows and 1 column.

• geometry: POINT geometry representing coordinates in a Conus Albers projection (EPSG: 5070).

#### Source

These data were used in the publication listed in References. Data were downloaded from the National Atmospheric Deposition Program National Trends Network.

#### References

Zimmerman, D.L. (1994). Statistical analysis of spatial data. Pages 375-402 in *Statistical Methods for Physical Science*, J. Stanford and S. Vardeman (eds.), Academic Press: New York.

summary.spmodel *Summarize a fitted model object*

# Description

Summarize a fitted model object.

### Usage

## S3 method for class 'splm' summary(object, ...)

## S3 method for class 'spautor' summary(object, ...)

## S3 method for class 'spglm' summary(object, ...)

## S3 method for class 'spgautor' summary(object, ...)

#### Arguments

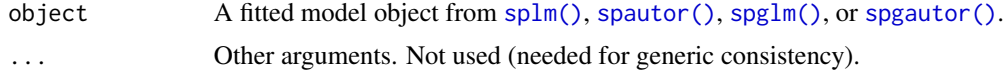

# Details

summary() creates a summary of a fitted model object intended to be printed using print(). This summary contains useful information like the original function call, residuals, a coefficients table, a pseudo r-squared, and estimated covariance parameters.

#### <span id="page-81-0"></span>Value

A list with several fitted model quantities used to create informative summaries when printing.

#### See Also

[print.spmodel\(\)](#page-38-0)

# Examples

```
spmod \leq splm(z \sim water + tarp,
 data = caribou,
  spcov_type = "exponential", xcoord = x, ycoord = y\sumsummary(spmod)
```
tidy.spmodel *Tidy a fitted model object*

#### Description

Tidy a fitted model object into a summarized tibble.

#### Usage

```
## S3 method for class 'splm'
tidy(x, conf.int = FALSE, conf.level = 0.95, effects = "fixed", ...)
## S3 method for class 'spautor'
tidy(x, conf.int = FALSE, conf.level = 0.95, effects = "fixed", ...)
## S3 method for class 'spglm'
tidy(x, conf.int = FALSE, conf.level = 0.95, effects = "fixed", ...)
## S3 method for class 'spgautor'
tidy(x, conf.int = FALSE, conf.level = 0.95, effects = "fixed", ...)
```
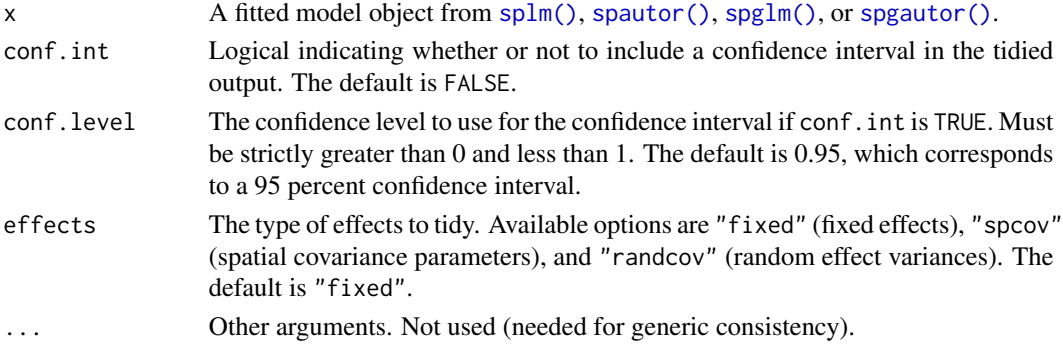

#### <span id="page-82-0"></span>varcomp 83

# Value

A tidy tibble of summary information effects.

# See Also

[glance.spmodel\(\)](#page-21-0) [augment.spmodel\(\)](#page-6-0)

# Examples

```
spmod \leq splm(z \sim water + tarp,
  data = caribou,
  spcov_type = "exponential", xcoord = x, ycoord = y\mathcal{L}tidy(spmod)
tidy(spmod, effects = "spcov")
```
#### varcomp *Variability component comparison*

# Description

Compare the proportion of total variability explained by the fixed effects and each variance parameter.

# Usage

```
varcomp(object, ...)
## S3 method for class 'splm'
varcomp(object, ...)
## S3 method for class 'spautor'
varcomp(object, ...)
## S3 method for class 'spglm'
varcomp(object, ...)
## S3 method for class 'spgautor'
varcomp(object, ...)
```
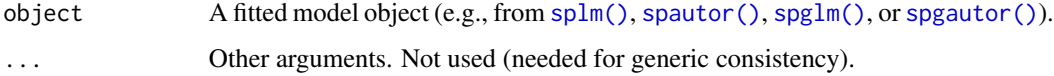

<span id="page-83-0"></span>Value

A tibble that partitions the the total variability by the fixed effects and each variance parameter. The proportion of variability explained by the fixed effects is the pseudo R-squared obtained by psuedoR2(). The remaining proportion is spread accordingly among each variance parameter: "de", "ie", and if random effects are used, each named random effect. If spautor() objects have unconnected sites, a list is returned with three elements: "connected" for a variability comparison among the connected sites; "unconnected" for a variability comparison among the unconnected sites; and "ratio" for the ratio of the variance of the connected sites relative to the variance of the unconnected sites.

#### Examples

```
spmod \leq splm(z \sim water + tarp,
  data = caribou,
  spcov_type = "exponential", xcoord = x, ycoord = y\lambdavarcomp(spmod)
```
vcov.spmodel *Calculate variance-covariance matrix for a fitted model object*

# Description

Calculate variance-covariance matrix for a fitted model object.

### Usage

```
## S3 method for class 'splm'
vcov(object, ...)
## S3 method for class 'spautor'
vcov(object, ...)
## S3 method for class 'spglm'
vcov(object, var_correct = TRUE, ...)## S3 method for class 'spgautor'
vcov(object, var_correct = TRUE, ...)
```
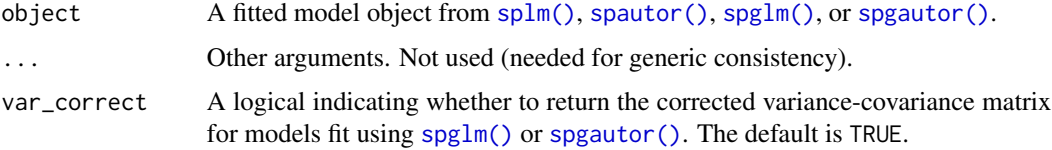

# vcov.spmodel 85

# Value

The variance-covariance matrix of coefficients obtained via coef(). Currently, only the variancecovariance matrix of the fixed effects is supported.

# Examples

```
spmod <- splm(z ~ water + tarp,
 data = caribou,
 spcov_type = "exponential", xcoord = x, ycoord = y
\mathcal{L}vcov(spmod)
```
# **Index**

```
∗ datasets
    caribou, 10
    moose, 31
    moose_preds, 32
    moss, 32
    seal, 46
    sulfate, 80
    sulfate_preds, 80
AIC.spautor (AIC.spmodel), 3
AIC.spgautor (AIC.spmodel), 3
AIC.spglm (AIC.spmodel), 3
AIC.splm (AIC.spmodel), 3
AIC.spmodel, 3
AIC.spmodel(), 23
AICc (AIC.spmodel), 3
AICc(), 23
anova.spautor (anova.spmodel), 4
anova.spgautor (anova.spmodel), 4
anova.spglm (anova.spmodel), 4
anova.splm (anova.spmodel), 4
anova.spmodel, 4
augment.spautor (augment.spmodel), 7
augment.spgautor (augment.spmodel), 7
augment.spglm (augment.spmodel), 7
augment.splm (augment.spmodel), 7
augment.spmodel, 7
augment.spmodel(), 13, 23, 25, 26, 46, 83
caribou, 10
coef.spautor (coef.spmodel), 10
```
coef.spgautor *(*coef.spmodel*)*, [10](#page-9-0) coef.spglm *(*coef.spmodel*)*, [10](#page-9-0) coef.splm *(*coef.spmodel*)*, [10](#page-9-0) coef.spmodel, [10](#page-9-0) coefficients.spautor *(*coef.spmodel*)*, [10](#page-9-0) coefficients.spgautor *(*coef.spmodel*)*, [10](#page-9-0) coefficients.spglm *(*coef.spmodel*)*, [10](#page-9-0) coefficients.splm *(*coef.spmodel*)*, [10](#page-9-0)

confint.spautor *(*confint.spmodel*)*, [12](#page-11-0)

```
confint.spgautor (confint.spmodel), 12
confint.spglm (confint.spmodel), 12
confint.splm (confint.spmodel), 12
confint.spmodel, 12
cooks.distance.spautor
        (cooks.distance.spmodel), 13
cooks.distance.spgautor
        (cooks.distance.spmodel), 13
cooks.distance.spglm
        (cooks.distance.spmodel), 13
cooks.distance.splm
        (cooks.distance.spmodel), 13
cooks.distance.spmodel, 13
cooks.distance.spmodel(), 25, 26, 46
covmatrix, 14
```

```
deviance.spautor (deviance.spmodel), 15
deviance.spgautor (deviance.spmodel), 15
deviance.spglm (deviance.spmodel), 15
deviance.splm (deviance.spmodel), 15
deviance.spmodel, 15
deviance.spmodel(), 23
dispersion_initial, 16
dispersion_initial(), 55, 60
dispersion_params, 17
```

```
esv, 18
esv(), 61, 67
```

```
fitted.spautor (fitted.spmodel), 19
fitted.spgautor (fitted.spmodel), 19
fitted.spglm (fitted.spmodel), 19
fitted.splm (fitted.spmodel), 19
fitted.spmodel, 19
fitted.values.spautor (fitted.spmodel),
        19
fitted.values.spgautor
        (fitted.spmodel), 19
fitted.values.spglm (fitted.spmodel), 19
fitted.values.splm (fitted.spmodel), 19
```
# INDEX  $87$

```
formula.spautor (formula.spmodel), 21
formula.spgautor (formula.spmodel), 21
formula.spglm (formula.spmodel), 21
formula.splm (formula.spmodel), 21
formula.spmodel, 21
glance.spautor (glance.spmodel), 22
glance.spgautor (glance.spmodel), 22
glance.spglm (glance.spmodel), 22
glance.splm (glance.spmodel), 22
glance.spmodel, 22
glance.spmodel(), 9, 83
glances, 23
hatvalues.spautor (hatvalues.spmodel),
        24hatvalues.spgautor (hatvalues.spmodel),
        24hatvalues.spglm (hatvalues.spmodel), 24
hatvalues.splm (hatvalues.spmodel), 24
hatvalues.spmodel, 24
hatvalues.spmodel(), 13, 26, 46
influence.spautor (influence.spmodel),
        25
influence.spgautor (influence.spmodel),
        25
influence.spglm (influence.spmodel), 25
influence.splm (influence.spmodel), 25
influence.spmodel, 25
influence.spmodel(), 13, 25, 46
labels.spautor (labels.spmodel), 26
labels.spgautor (labels.spmodel), 26
labels.spglm (labels.spmodel), 26
labels.splm (labels.spmodel), 26
labels.spmodel, 26
logLik.spautor (logLik.spmodel), 27
logLik.spgautor (logLik.spmodel), 27
logLik.spglm (logLik.spmodel), 27
logLik.splm (logLik.spmodel), 27
logLik.spmodel, 27
logLik.spmodel(), 23
loocv, 28
model.frame.spautor
        (model.frame.spmodel), 29
model.frame.spgautor
```
*(*model.frame.spmodel*)*, [29](#page-28-0)

*(*model.frame.spmodel*)*, [29](#page-28-0) model.frame.splm *(*model.frame.spmodel*)*,  $29$ model.frame.spmodel, [29](#page-28-0) model.matrix.spautor *(*model.matrix.spmodel*)*, [30](#page-29-0) model.matrix.spgautor *(*model.matrix.spmodel*)*, [30](#page-29-0) model.matrix.spglm *(*model.matrix.spmodel*)*, [30](#page-29-0) model.matrix.splm *(*model.matrix.spmodel*)*, [30](#page-29-0) model.matrix.spmodel, [30](#page-29-0) moose, [31](#page-30-0) moose\_preds, [32](#page-31-0) moss, [32](#page-31-0) plot.spautor *(*plot.spmodel*)*, [33](#page-32-0) plot.spgautor *(*plot.spmodel*)*, [33](#page-32-0) plot.spglm *(*plot.spmodel*)*, [33](#page-32-0) plot.splm *(*plot.spmodel*)*, [33](#page-32-0) plot.spmodel, [33](#page-32-0) predict.spautor *(*predict.spmodel*)*, [35](#page-34-0) predict.spautor\_list *(*predict.spmodel*)*, [35](#page-34-0) predict.spautorRF *(*predict.spmodel*)*, [35](#page-34-0) predict.spautorRF\_list *(*predict.spmodel*)*, [35](#page-34-0) predict.spgautor *(*predict.spmodel*)*, [35](#page-34-0) predict.spgautor\_list *(*predict.spmodel*)*, [35](#page-34-0) predict.spglm *(*predict.spmodel*)*, [35](#page-34-0) predict.spglm\_list *(*predict.spmodel*)*, [35](#page-34-0) predict.splm *(*predict.spmodel*)*, [35](#page-34-0) predict.splm\_list *(*predict.spmodel*)*, [35](#page-34-0) predict.splmRF *(*predict.spmodel*)*, [35](#page-34-0) predict.splmRF\_list *(*predict.spmodel*)*, [35](#page-34-0) predict.spmodel, [35](#page-34-0) predict.spmodel(), *[8,](#page-7-0) [9](#page-8-0)*, *[28](#page-27-0)* print.anova.spautor *(*print.spmodel*)*, [39](#page-38-1) print.anova.spgautor *(*print.spmodel*)*, [39](#page-38-1) print.anova.spglm *(*print.spmodel*)*, [39](#page-38-1) print.anova.splm *(*print.spmodel*)*, [39](#page-38-1) print.spautor *(*print.spmodel*)*, [39](#page-38-1) print.spgautor *(*print.spmodel*)*, [39](#page-38-1) print.spglm *(*print.spmodel*)*, [39](#page-38-1) print.splm *(*print.spmodel*)*, [39](#page-38-1)

model.frame.spglm

### 88 INDEX

```
print.spmodel, 39
print.spmodel(), 82
print.summary.spautor (print.spmodel),
        39
print.summary.spgautor (print.spmodel),
        39
print.summary.spglm (print.spmodel), 39
print.summary.splm (print.spmodel), 39
pseudoR2, 41
pseudoR2(), 23
```

```
randcov_initial, 43
randcov_params, 43
randcov_params(), 71–74, 76, 77, 79
ranger::ranger(), 50, 69, 70
resid.spautor (residuals.spmodel), 44
resid.spgautor (residuals.spmodel), 44
resid.spglm (residuals.spmodel), 44
resid.splm (residuals.spmodel), 44
residuals.spautor (residuals.spmodel),
        44
residuals.spgautor (residuals.spmodel),
        44
residuals.spglm (residuals.spmodel), 44
residuals.splm (residuals.spmodel), 44
residuals.spmodel, 44
residuals.spmodel(), 13, 25, 26
rstandard.spautor (residuals.spmodel),
        44
rstandard.spgautor (residuals.spmodel),
        44
rstandard.spglm (residuals.spmodel), 44
rstandard.splm (residuals.spmodel), 44
```

```
seal, 46
spautor, 47
spautor(), 4, 5, 8, 9, 11–15, 20–22, 24–28,
         30, 34, 41, 42, 45, 50–52, 81–84
spautorRF, 50
spcov_initial, 51
spcov_initial(), 47, 54, 55, 60, 63, 65, 68,
         78
spcov_params, 53
spcov_params(), 11, 71–75, 77, 79
spgautor, 54
spgautor(), 4, 5, 9, 11–16, 18, 20–22, 24–28,
         30, 34, 41, 42, 45, 51, 52, 81–84
spglm, 58
```
spglm(), *[4,](#page-3-0) [5](#page-4-0)*, *[11](#page-10-0)[–16](#page-15-0)*, *[18](#page-17-0)*, *[20](#page-19-0)[–22](#page-21-1)*, *[24](#page-23-0)[–28](#page-27-0)*, *[30](#page-29-0)*, *[34](#page-33-0)*, *[38](#page-37-0)*, *[41,](#page-40-0) [42](#page-41-0)*, *[45](#page-44-0)*, *[51,](#page-50-1) [52](#page-51-0)*, *[57](#page-56-0)*, *[81](#page-80-0)[–84](#page-83-0)* splm,  $64$ splm(), *[4,](#page-3-0) [5](#page-4-0)*, *[8](#page-7-0)*, *[11](#page-10-0)[–15](#page-14-0)*, *[19](#page-18-0)[–22](#page-21-1)*, *[24](#page-23-0)[–28](#page-27-0)*, *[30](#page-29-0)*, *[34](#page-33-0)*, *[38](#page-37-0)*, *[41,](#page-40-0) [42](#page-41-0)*, *[45](#page-44-0)*, *[49](#page-48-0)*, *[51,](#page-50-1) [52](#page-51-0)*, *[69,](#page-68-0) [70](#page-69-0)*, *[81](#page-80-0)[–84](#page-83-0)* splmRF, [69](#page-68-0) sprbeta, [70](#page-69-0) sprbinom, [72](#page-71-0) sprgamma, [73](#page-72-0) sprinvgauss, [74](#page-73-0) sprnbinom, [75](#page-74-0) sprnorm, [76](#page-75-1) sprnorm(), *[71](#page-70-0)[–76](#page-75-1)*, *[79](#page-78-0)* sprpois, [79](#page-78-0) stats::glm, *[55](#page-54-0)*, *[59](#page-58-0)* stats::model.frame(), *[30](#page-29-0)* stats::model.matrix(), *[31](#page-30-0)* stats::optim(), *[56](#page-55-0)*, *[61](#page-60-0)* sulfate, [80](#page-79-0) sulfate\_preds, [80](#page-79-0) summary.spautor *(*summary.spmodel*)*, [81](#page-80-0) summary.spgautor *(*summary.spmodel*)*, [81](#page-80-0) summary.spglm *(*summary.spmodel*)*, [81](#page-80-0) summary.splm *(*summary.spmodel*)*, [81](#page-80-0) summary.spmodel, [81](#page-80-0) tidy.anova.spautor *(*anova.spmodel*)*, [4](#page-3-0)

```
tidy.anova.spgautor (anova.spmodel), 4
tidy.anova.spglm (anova.spmodel), 4
tidy.anova.splm (anova.spmodel), 4
tidy.spautor (tidy.spmodel), 82
tidy.spgautor (tidy.spmodel), 82
tidy.spglm (tidy.spmodel), 82
tidy.splm (tidy.spmodel), 82
tidy.spmodel, 82
tidy.spmodel(), 9, 23
```
varcomp, [83](#page-82-0) vcov.spautor *(*vcov.spmodel*)*, [84](#page-83-0) vcov.spgautor *(*vcov.spmodel*)*, [84](#page-83-0) vcov.spglm *(*vcov.spmodel*)*, [84](#page-83-0) vcov.splm *(*vcov.spmodel*)*, [84](#page-83-0) vcov.spmodel, [84](#page-83-0)